$\bar{I}$ 

 $\begin{array}{c} \overline{1} \\ \overline{1} \\ \overline{1} \end{array}$ 

 $\ddot{\epsilon}$ 

 $t_{\rm max}$ 

 $\equiv$ 

 $\overline{\mathbf{E}}$ 

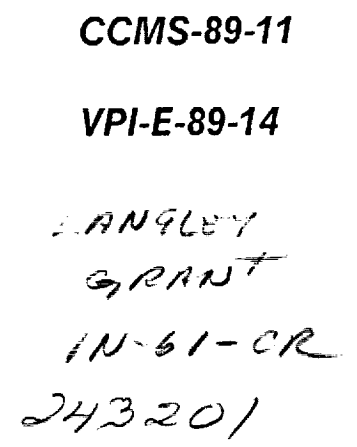

 $P - 71$ 

# **VIRGINIA TECH CENTER FOR COMPOSITE MATERIALS AND STRUCTURES**

**RTM User's Guide** 

**Steven J. Claus Alfred C. Loos** 

> Virginia Polytechnic **Institute** and **State University Blacksburg, Virginia** 24061

PGI.

### **May 1989**

N90-13065 RTM USER'S GUIDE Interim  $(NASA-CR-186091)$ Report (Virginia Polytechnic Inst. and CSCL 09B State Univ.) 71 p **Unclas** 

0243201  $53/61$ 

 $\mathcal{L}_{\text{max}}$  and  $\mathcal{L}_{\text{max}}$ 

 $\label{eq:2.1} \frac{1}{\sigma} \left( \frac{1}{\sigma} \right) \left( \frac{1}{\sigma} \right) \left( \frac{1}{\sigma} \right) \left( \frac{1}{\sigma} \right) \left( \frac{1}{\sigma} \right) \left( \frac{1}{\sigma} \right) \left( \frac{1}{\sigma} \right) \left( \frac{1}{\sigma} \right) \left( \frac{1}{\sigma} \right) \left( \frac{1}{\sigma} \right) \left( \frac{1}{\sigma} \right) \left( \frac{1}{\sigma} \right) \left( \frac{1}{\sigma} \right) \left( \frac{1}{\sigma} \right) \left( \frac{1$ 

 $\Delta \phi_{\rm{max}} = \frac{1}{4} \left( \frac{1}{\sqrt{2}} \right) \left( \frac{1}{\sqrt{2}} \right) \left( \frac{1}{\sqrt{2}} \right) \left( \frac{1}{\sqrt{2}} \right) \left( \frac{1}{\sqrt{2}} \right)$ 

 $\label{eq:2.1} \frac{1}{2} \sum_{i=1}^n \frac{1}{2} \sum_{j=1}^n \frac{1}{2} \sum_{j=1}^n \frac{1}{2} \sum_{j=1}^n \frac{1}{2} \sum_{j=1}^n \frac{1}{2} \sum_{j=1}^n \frac{1}{2} \sum_{j=1}^n \frac{1}{2} \sum_{j=1}^n \frac{1}{2} \sum_{j=1}^n \frac{1}{2} \sum_{j=1}^n \frac{1}{2} \sum_{j=1}^n \frac{1}{2} \sum_{j=1}^n \frac{1}{2} \sum_{j=1}^n \frac{$ 

 $\overline{\omega}_\bullet$ 

 $\label{eq:2.1} \frac{1}{\sqrt{2\pi}}\int_{0}^{\infty}\frac{1}{\sqrt{2\pi}}\left(\frac{1}{\sqrt{2\pi}}\right)^{2\pi}e^{-\frac{1}{2\pi}}\left(\frac{1}{\sqrt{2\pi}}\right)^{2\pi}e^{-\frac{1}{2\pi}}\left(\frac{1}{\sqrt{2\pi}}\right)^{2\pi}e^{-\frac{1}{2\pi}}\left(\frac{1}{\sqrt{2\pi}}\right)^{2\pi}e^{-\frac{1}{2\pi}}\left(\frac{1}{\sqrt{2\pi}}\right)^{2\pi}e^{-\frac{1}{2\pi}}\left(\frac{1}{\sqrt{2\pi$ 

 $\langle \mathcal{Z}^{\pm} \rangle$ 

College of Engineering Virginia Polytechnic Institute and State University Blacksburg, Virginia 24061

May 1989

CCMS-89-11 VPI-E-89-14

#### **RTM User's Guide**

Steven J. Claus<sup>3</sup> Alfred C. Loos<sup>4</sup>

Department of Engineering Science and Mechanics

NASA Grant NAG-I-343

Interim Report 76

The NASA-Virginia Tech Composites Program

Prepared for: Applied Materials Branch National Aeronautics and Space Administration Langley Research Center Hampton, Virginia 23665

**Graduate Student, Department** of **Engineering Science** and Mechanics,  $\,$  3  $\,$ **Virginia** Polytechnic **Institute and State University**

Associate **Professor, Department of Engineering Science** and Mechanics,  $\blacktriangleleft$ Virginia Polytechnic Institute and **State** University

# **ABSTRACT**

RTM is a Fortran **"77** computer code which simulates the **infiltration** of textile reinforcements and the kinetics of thermosetting polymer resin systems. The computer code is based on the process simulation model developed by the author [t]. The compaction of dry, woven textile composites is simulated to describe the increase in fiber volume fraction with increasing compaction pressure. Infiltration is assumed to follow D'Arcy's law for Newtonian viscous fluids. The chemical changes which occur in the resin during processing are simulated with a thermo-kinetics model. The computer code is discussed on the basis of the required input data, output files and some comments on how to interpret the results. An example problem is solved and a complete listing is included.

**Acknowledgements**

**This work was supported by the NASA-Virginia Tech Composites**

**Program at Virginia Polytechnic Institute and State University through**

**grant number NAG1-343.**

혈

# 1.0 Table of Contents

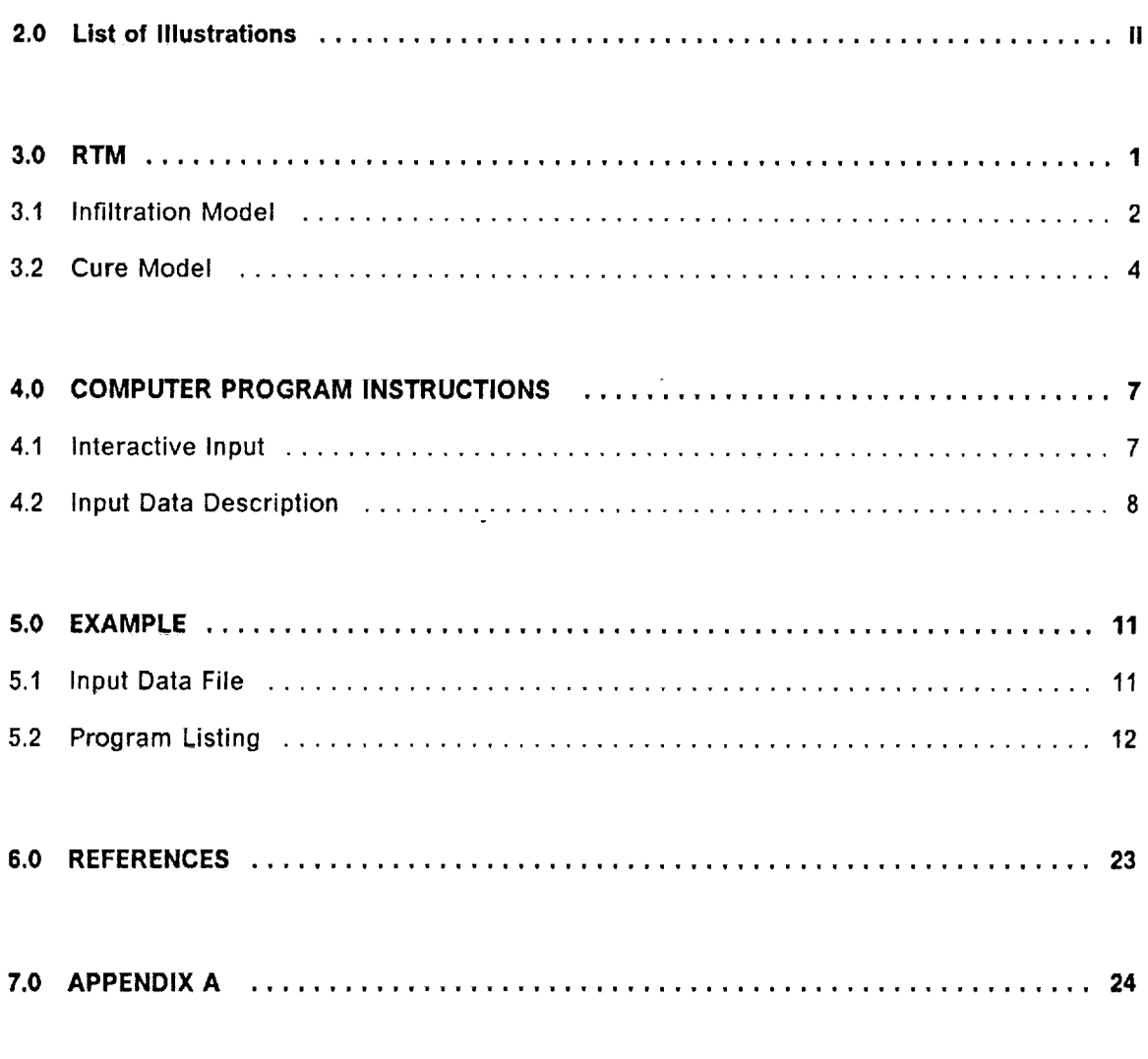

**Table of Contents** 

 $\bar{\phantom{a}}$ 

J.

 $\mathbf i$ 

 $\frac{1}{\epsilon}$ 

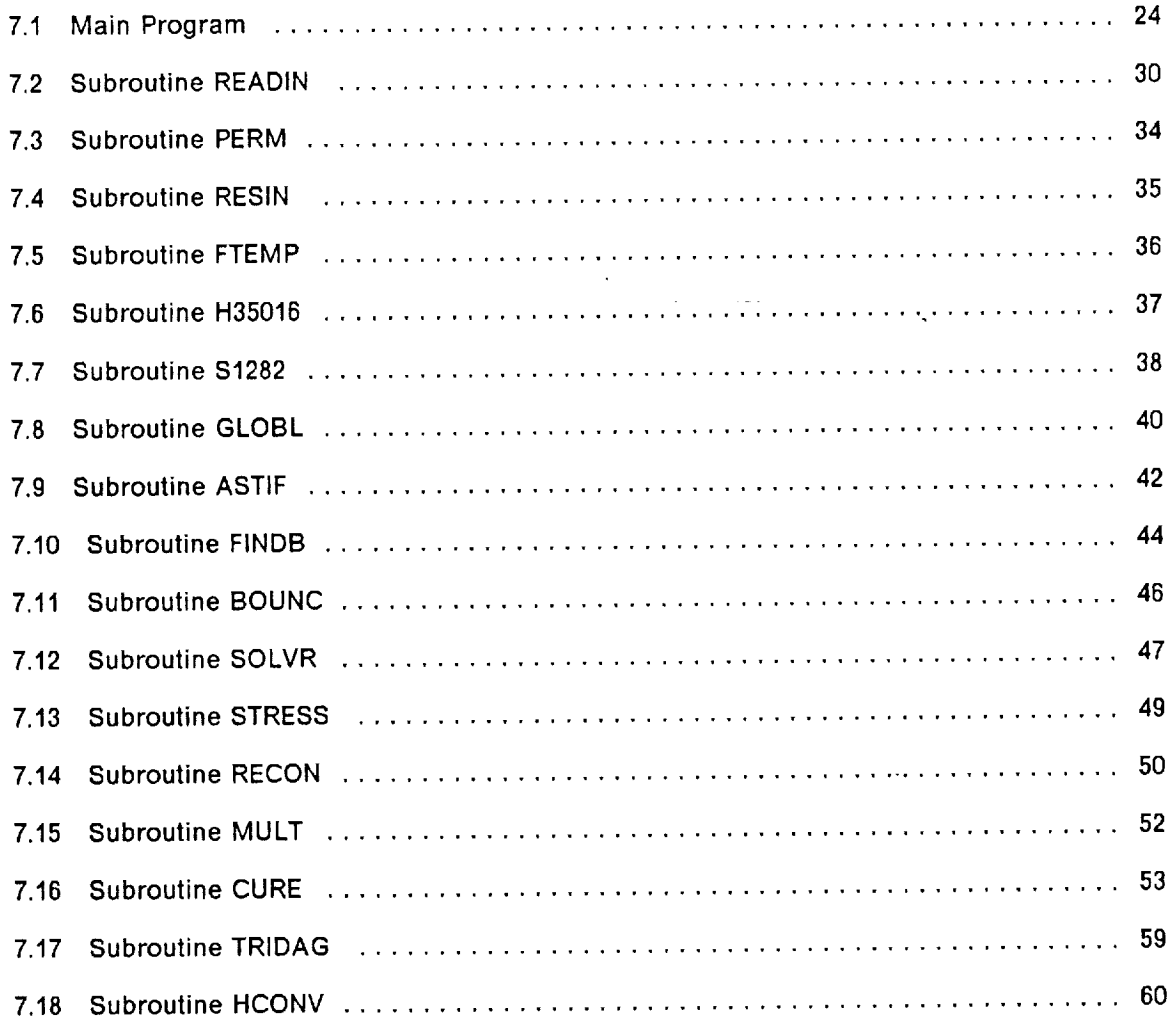

 $\ddot{\phantom{a}}$ 

 $\sim$ 

 $\bar{z}$ 

 $\overline{1}$ 

 $\mathbf{H}$ 

 $\bar{\mathcal{A}}$ 

# **2.0 List of Illustrations**

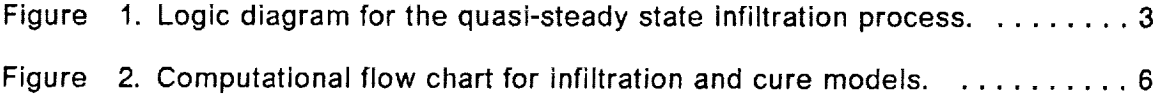

 $\sim$ 

--

 $\mathcal{A}^{\pm}$ 

 $\sim$   $\sim$ 

# **3.0 RTM**

An **infiltration/cure** model was developed to simulate the production of composite laminates from advanced textile fabrics and thermosetting resin systems by the resin transfer molding process [1]. The model is composed of two sections: an infiltration model and a cure model.

The infiltration model simulates the flow of a reactive resin system into a dry textile preform. The resin viscosity and degree of cure are calculated from a kinetics model assuming the resin temperature to be the same as the applied temperature. Position of the infiltration front, resin viscosity, degree of cure, and velocity are calculated as a function of time assuming the textile preform to behave as an elastic porous medium which is infiltrated with a Newtonian viscous fluid. Results from the infiltration model include,

- 1. Material thickness
- 2. Permeability
- 3. Porosity
- 4. Total resin mass
- 5. Position of the infiltration front
- 6. Resin degree of cure
- 7. Resin viscosity
- 8. Resin velocity.

**RTM 1**

The cure model is initiated when the material is completely infiltrated and is used to predict the changes in the resin system as the cure cycle progresses. During this stage of the simulation the resin is assumed to be stationary. Heat transfer into the composite laminate is simulated with a transient heat transfer sub-model which includes generation of heat by exothermic chemical reactions. Results of the cure model include; temperature, resin degree of cure, and resin viscosity as functions of position and time.

Due to the nonlinear formulation of the governing equations, the solution of the infiltration and cure models was accomplished by numerical techniques. The infiltration model **is** solved by a finite element technique and the cure model is solved by a finite difference technique. A Fortran '77 computer code was written to solve the models and a listing of the computer code is given in Appendix A.

#### **3.1 Infiltration Model**

Solution of the infiltration model was accomplished with an eight-node quadrilateral finite element technique. Infiltration was assumed to occur in one direction only. Motion of the resin was simulated by adding an element to the computational mesh at each time step of length,

$$
\Delta z = v_z \Delta t
$$

where  $\Delta z$  represents the length of the new element, v sub z represents the velocity at the infiltration front, and  $\Delta t$  represents the time step. A logic diagram for the infiltration solution is shown in Figure 1.

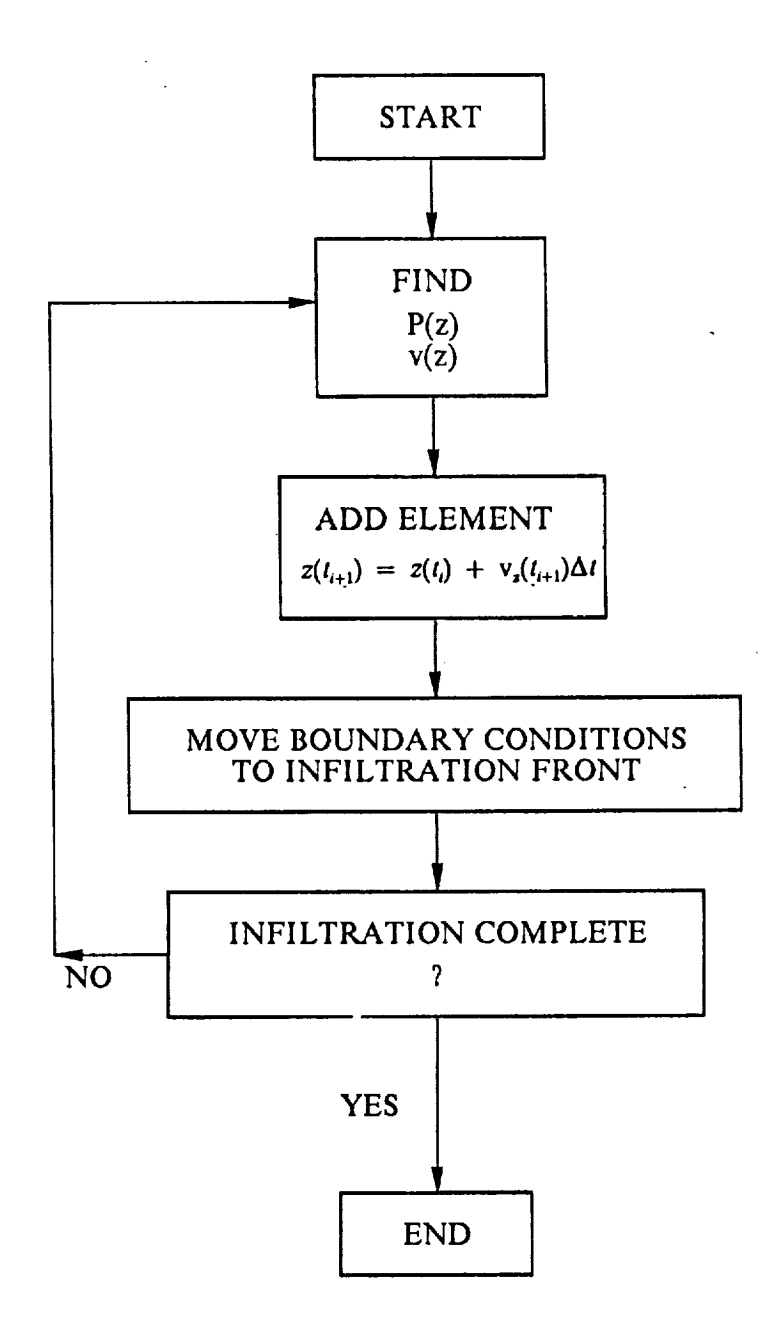

**Figure 1. Logic diagram for the quasi-steady state infiltration process.**

In this numerical scheme, the time increment is calculated according to the following expressions,

$$
\Delta t(t_{i+1}) = RPos(t_{i+1}) + \Delta t(t_i)
$$

for  $Pos(t_{i+1}) < PosA$ ,

$$
\Delta t(t_{i+1}) = Btime
$$

for  $PosA < Pos(t_{i+1}) < PosB$ , and

$$
\Delta t(t_{i+1}) = \text{Ctime}
$$

for  $PosB < Pos(t_{i+1}) < PosC$  where R represents the rate of change of the time increment, Pos represents the position of the **infiltration** front in percent, PosA, PosB represent two distinct hold positions, and Btime, Ctime represent two constant time steps.

The required input for the infiltration model includes the temperature history and pressures applied to the resin and fabric.

#### **3.2 Cure Model**

Solution of the cure model was accomplished by a finite difference technique. Using the known properties of the composite and tooling materials and the applied cure temperature, the system of transient heat equations was solved to obtain the temperature within the composite as a function of time. The degree of cure and viscosity of the resin are calculated with the known temperature distribution. Figure 2 is a flow chart for the computations necessary for the solution of the infiltration and cure models.

The necessary input parameters for RTM are as follows:

#### **Problem Geometry:**

- 1. Length of the composite
- 2. Width of the composite

#### **Solid Material Characteristics:**

- 1. Number of layers
- 2. Areal weight
- 3. Uncompacted thickness
- 4. Fiber diameter
- 5. Fiber density
- 6. Compaction coefficients
- 7. Kozeny-Carman coefficients

#### **Time Step Coefficients:**

- 1. Thickness Fraction for the First Time Increment
- 2. Thickness Fraction for the Second Time Increment
- 3. Rate Coefficient of the Time Scheme
- 4. First Hold Time Step
- 5. Second Hold Time Step

#### **Applied Pressures:**

- 1. Autoclave Pressure
- 2. Vacuum Bag Pressure

#### **Heat Transfer Characteristics:**

- 1. Number of divisions in the tool plate
- 2. Number of divisions in the composite
- 3. Number of divisions in the breather plies
- 4. Initial temperature
- 5. Total heat of reaction of the resin
- 6. Thermal conductivities of each material
- 7. Convective heat transfer coefficients of the boundary materials
- 8. Temperature history of the environment

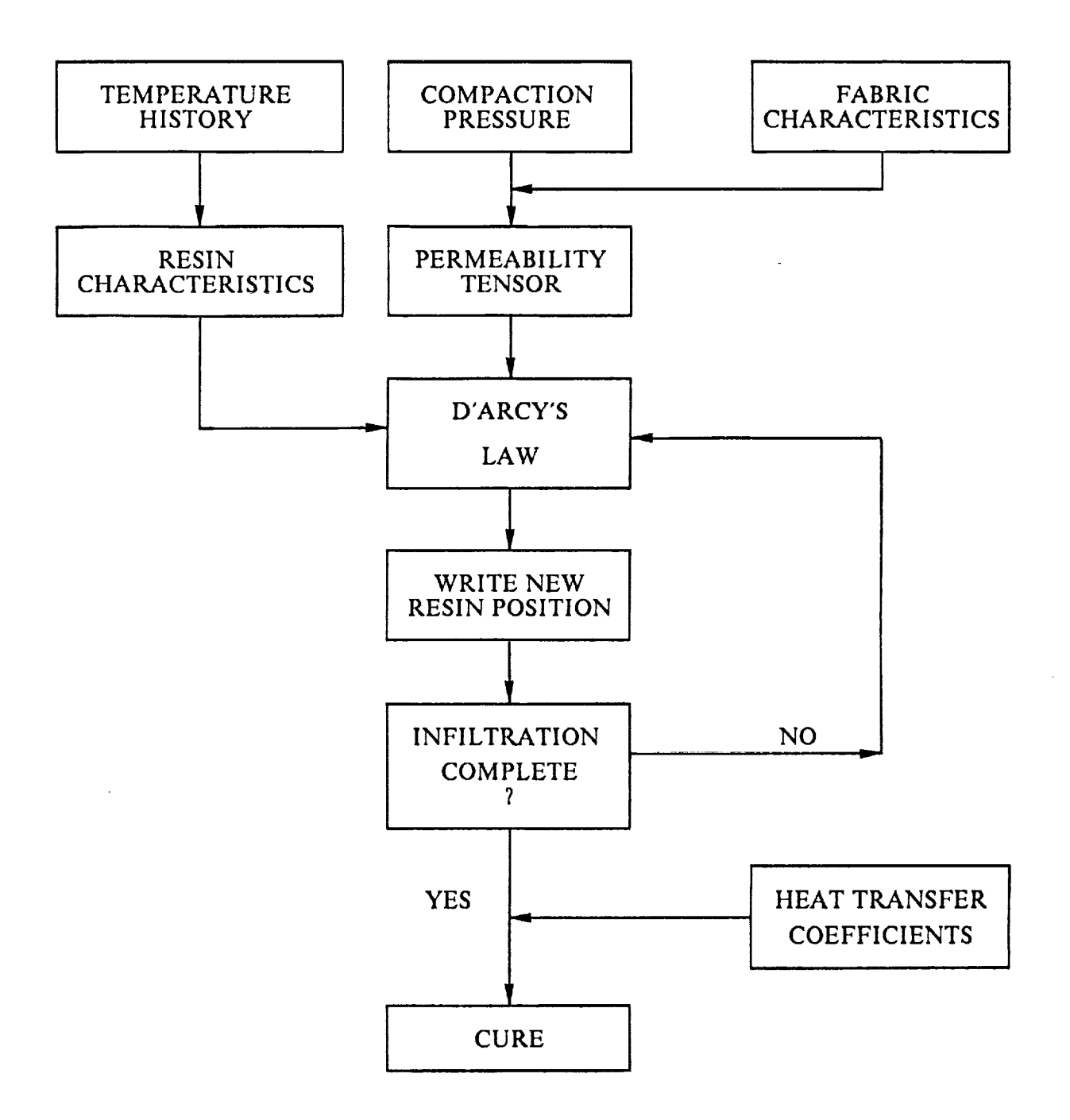

**Figure 2. Computational flow chart for infiltration and cure models.**

 $\mathcal{A}^{\mathcal{A}}$ 

# **4.0 COMPUTER PROGRAM INSTRUCTIONS**

This chapter contains **a** line-by-line description of the **input data** required to run the computer program RTM, and some comments on how the output is formulated and can be **interpreted.**

#### **4.1 Interactive Input**

During execution of RTM, the names of four files must be specified. The first file contains **the input data** for **the** simulation and **the** content of **this** file is **explained in detail** in **the next section. The** last **three files are output** files **which contain the complete listing, plotting data** for **the infiltration phase, and plotting data** for **the cure phase, respectively.** An **interactive prompt is given** for **each** file **name.**

 $\ddot{\phantom{a}}$ 

# **4.2 Input Data Description**

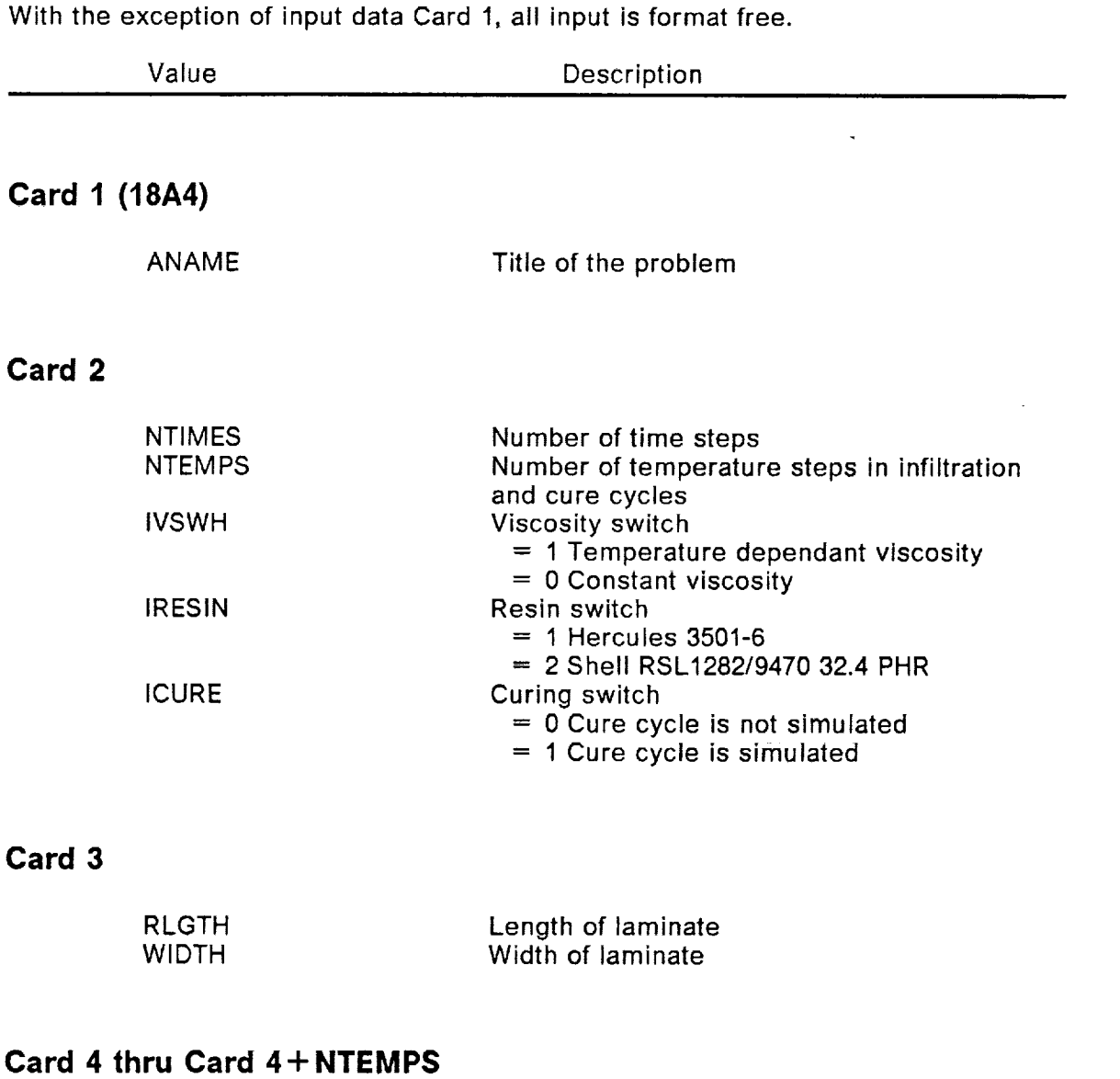

#### TIMEIN TAUTO Time of temperature change Temperature in autoclave at TIMEIN

NOTE: If IVSWH = 0 then substitute the cards above  $w$ the fluid viscosity

#### **Card 4** 4- **NTEMPS** 4-1

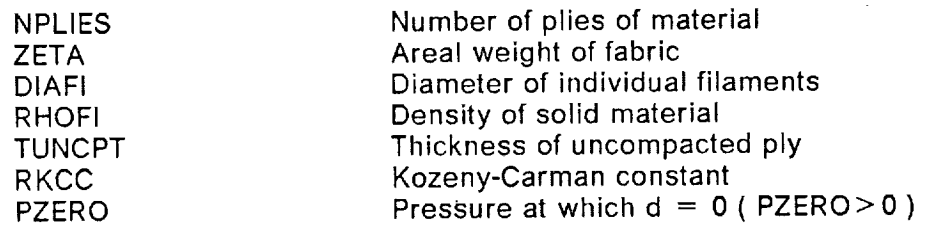

### **Card 4 + NTEMPS + 2**

A(J) Coefficients of the compaction model

#### **Card 4-t- NTEMPS +3**

 $\mathcal{F}_{\mathcal{F}_{\mathcal{A}}}$ 

 $\ddagger$ 

ł

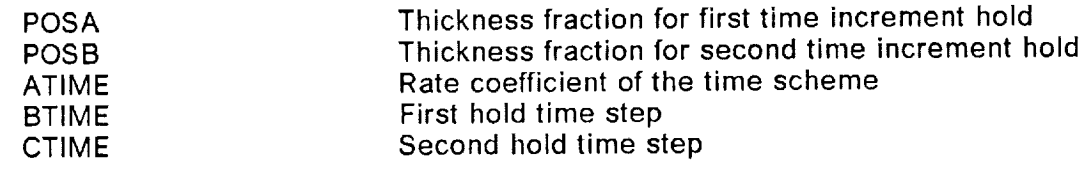

#### **Card 4+ NTEMPS** +4

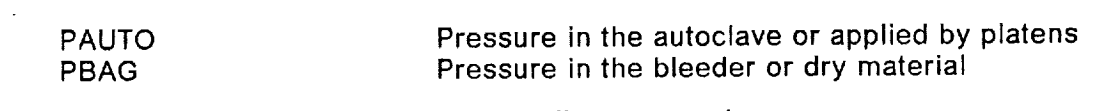

#### NOTE: all pressures in gage

#### **Card 4** 4- **NTEMPS + 5**

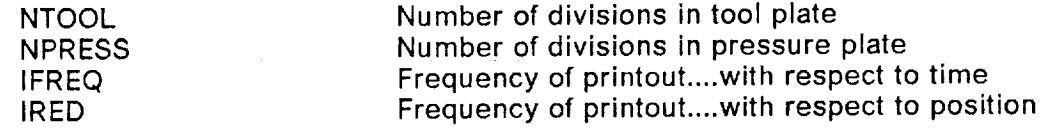

#### **Card 4** + **NTEMPS** + **6**

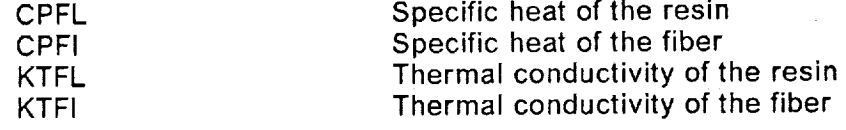

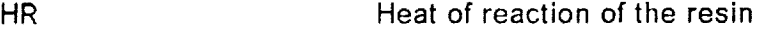

#### **Card 4** + **NTEMPS** + **7**

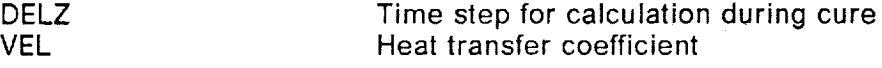

#### **Card 4 + NTEMPS + 8**

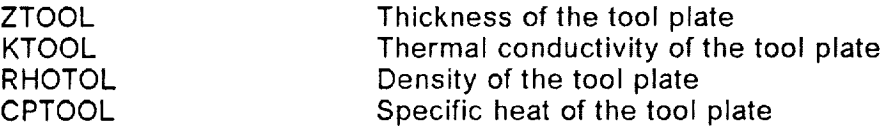

#### **Card 4+ NTEMPS +** 9

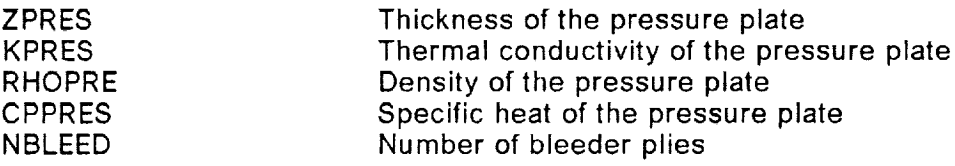

NOTE: All units should be in SI except the compaction coefficients.

Two items which relate to the numerical solution should be discussed at this time. First, if the number of time steps and the time increment history are not sufficient to complete the simulation of the infiltration, the cure simulation will not be performed regardless of the value of ICURE. Second, when the infiltration simulation is completed the numerical solution should be checked by plotting the position of the infiltration front versus time. This curve should be smooth during the entire simulation.

Ę.

# **5.0 EXAMPLE**

The simulation of the production of a laminate with 16 plies of IM7/8HS fabric infiltrated and cured with Shell 1282/9470 is shown in the next several sections. Temperature cycle for infiltration and cure consisted of heating the laminate from 20°C to 80°C and holding for 1 hour. Additional holds at 120, 145, and 177°C were also used to completely cure the resin. A pressure of 70 kPa was applied to the dry material for infiltration and consolidation.

#### **5.1 Input Data** File

0 PSI CURE W/SHELL RESIN 7010121 0.17145D0 0.1524D0  $0.0E + 0$  20.0E + 0  $1200.0E + 0$  80.0E + 0 4800.0E + 0 80.0E + 0

5600.0E + 0 120.0E + 0

9200.0E + 0 120.0E + 0

9700,0E + 0 145.0E + 0

13300.0E + 0 145.0E + 0

13940.0E + 0 177.0E + 0

 $17540.0E + 0$  177.0E + 0

 $19480.0E + 0 80.0E + 0$ 

16 0.44012896D0 4o9784D-6 1.7798D3 6.096D-4 2.8798D0 1.697894D3

6.313D-3 -4.935D-3 1.009D-3 -4.866D-5 0.0D0

0.15D0 0.3D0 0.5E0 0.7D0 2.0D0

68.95E + 3 0.0D0

84204

2.0934E3 7.1176E2 0.207696E0 0.259770E2 0.288E6

5.0E0 0.1E5

6.35E-3 0.20250E3 0.27074E4 0.87090E3

3.175E-3 0.20250E3 0.27074E4 0.87090E3 0

### **5.2 Program Listing**

0 PSI CURE W! SHELL RESIN

INPUT:

PROBLEM PARAMETERS:

NUMBER OF TIME STEPS ................ 70

NUMBER OF TEMPERATURE CHANGES. . . . . . . . . . . 10 VISCOSITY SWITCH (  $1 =$  TEMP DEPEND,  $0 =$  CONSTANT ) . 1 RESIN TYPE ..................... 2 CURE SWITCH ( 0 = NO CURE, 1 = CURE )........ 1

MATERIAL CHARACTERISTICS:

LAMINATE LENGTH. . . . . 1.7145000E-01 LAMINATE WIDTH ..... 1.5240000E-01

#### CHARACTERISTICS OF THE TEMPERATURE PROFILE:

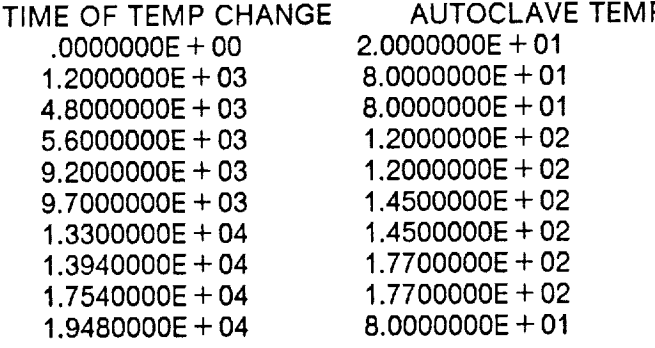

PRESSURES:

AUTOCLAVE PRESSURE... 6.8950000E+04 BAG PRESSURE ....... 0000000E + 00 COMPACTION PRESSURE... 6.8950000E + 04

#### SOLID PROPERTIES:

NUMBER OF PLIES..... 16 AREAL WEIGHT ...... 4.4012896E-01 DIAMETER OF FIBER .... 4.9784000E-06 DENSITY OF FIBER .... 1.7798000E+03 UNCOMPACTED THICKNESS.. 6.0960000E-04 KOZENY-CARMEN CONSTANT. 2.8798000E + 00 PRESSURE AT ZERO DEFL.. 1.6978940E+03

 $\mathbf{r}$ 

MATERIAL COEFFICIENTS..

6.3130000E-03 -4.9350000E-03 1.0090000E-03-4.8660000E-05 0.0000000E + 00

 $\mathcal{L}$ 

TIME INCRIMENTS:

TIME COEFF A ...... 5.0000000E-01 FIRST HOLD POSITION... 1.5000000E-01 TIME COEFF B ...... 7.0000000E-01 SECOND HOLD POSITION.. 3.0000000E-01 TIME COEFF C ...... 2.0000000E + 00

MATERIAL RESULTS: LAMINATE THICKNESS ... 8.6092915E-03 POROSITY ........ 5.4041980E-01 TOTAL RESIN VOLUME... 1.2156852E-04 PERMEABILITY . . . . . . 6.4311461E-12

RESIN MASS ....... 1.4077634E-01

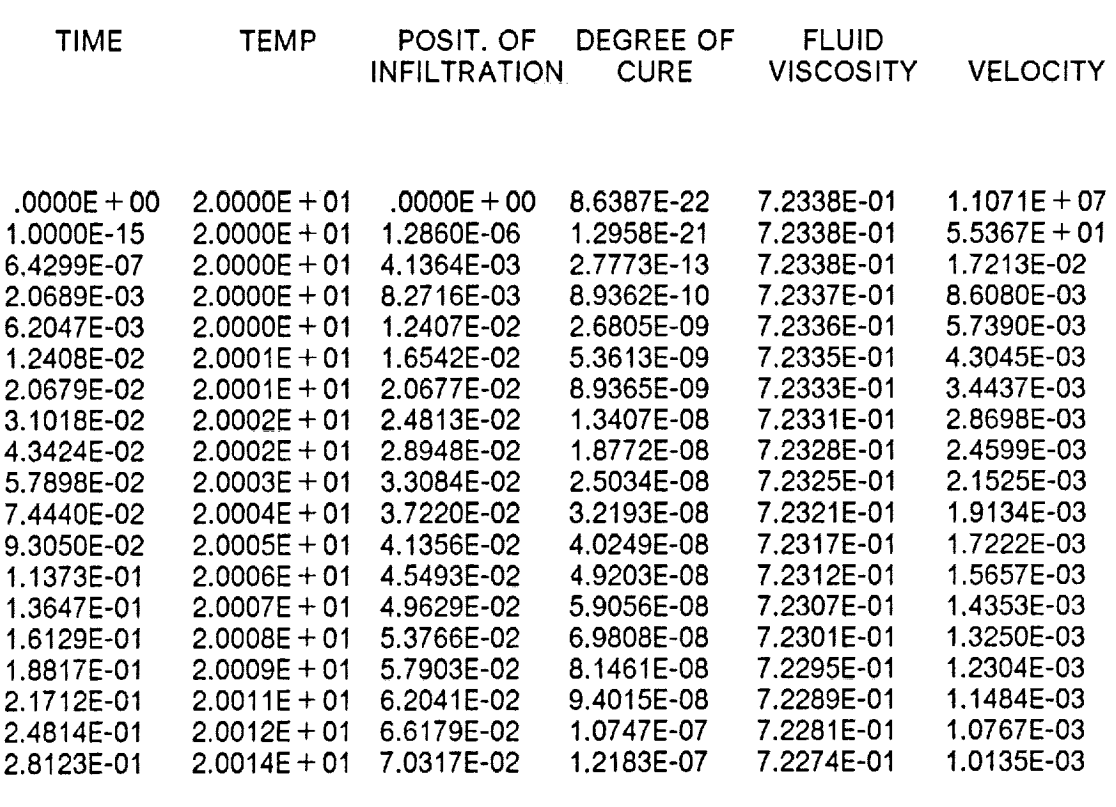

e contro

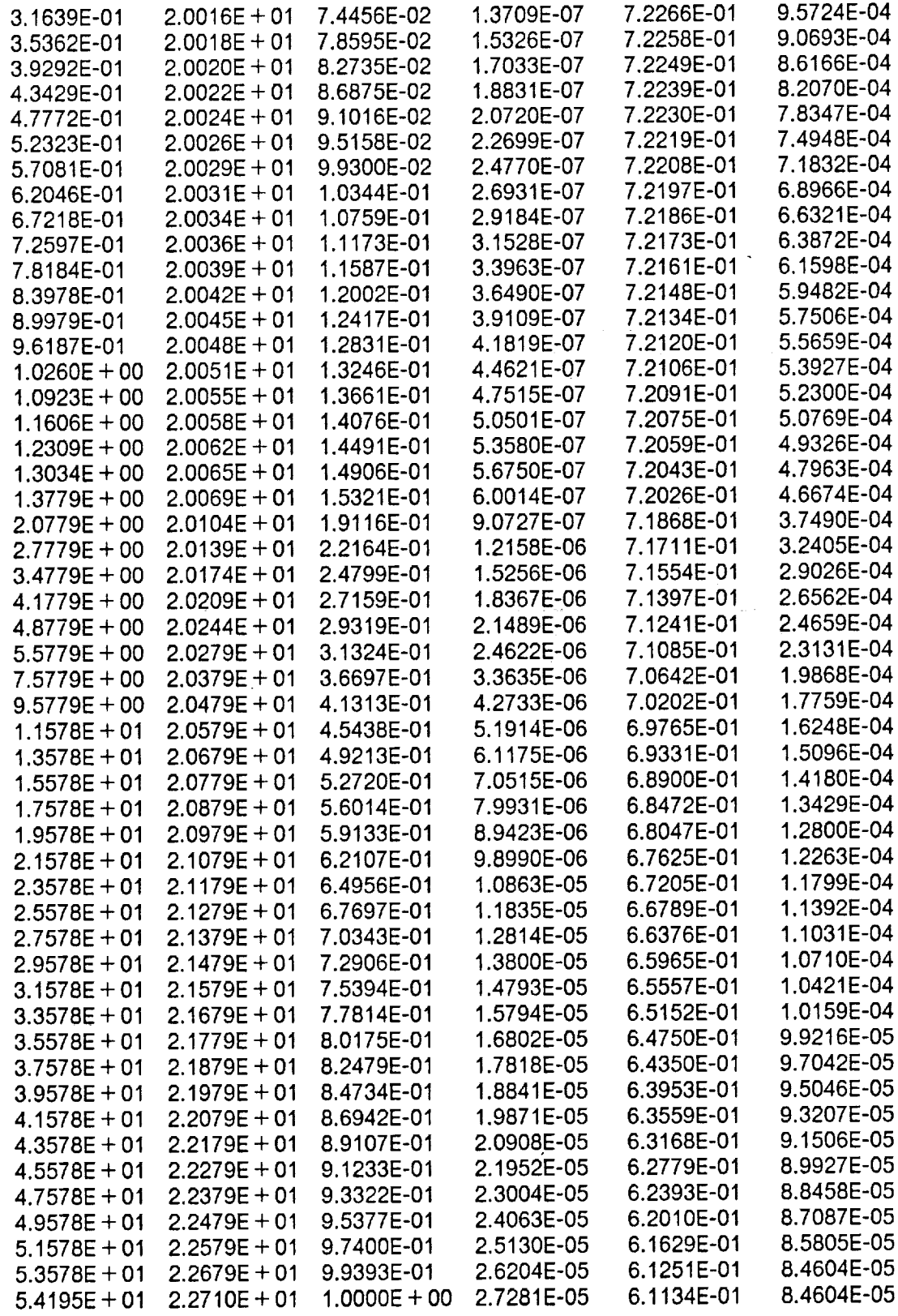

 $\ddot{\phantom{a}}$ 

 $\mathcal{L}$ 

 $\sim$ 

 $\overline{\phantom{a}}$ 

 $\mathcal{A}^{\mathcal{A}}$ 

#### \*\*\*\* INFILTRATION COMPLETE \*\*\*\*

## RESIN PROPERTIES  $CP = .20934E + 04$  $KT = .20770E + 00$  $HR = .28800E + 06$ FIBER PROPERTIES  $CP = .71176E + 03$  $KT = .25977E + 02$ PLY PROPERTIES  $RHO = 0.14438E + 04$  $CP = .13106E + 04$  $KTZ = .50187E + 00$ TOOL PLATE PROPERTIES  $THICK = .63500E-02$ RHO =  $.27074E + 04$  $CP = .87090E + 03$  $KT = .20250E + 03$ PRESSURE PLATE PROPERTIES  $THICK = .31750E-02$  $RHO = 0.27074E + 04$  $CP = .87090E + 03$  $KT = .20250E + 03$ PROGRAM CONSTANTS  $DELT = .50000E + 01$  $VEL = .10000E + 05$

#### OPTIONS  $IFREQ = 200$  $IRED = 4$

 $TIME = .105420E + 04$  TAIR = 72.7

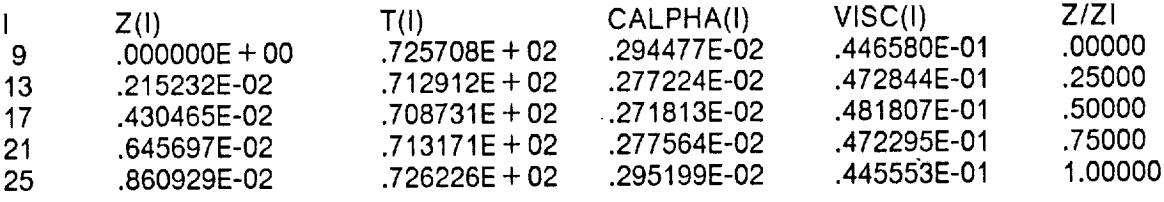

 $\sim$   $\sim$ 

 $TTOOL = .725950E + 02$  TPLATE = .726319E + 02

TIME **= .205420E+04** TAIR **=** 80.0

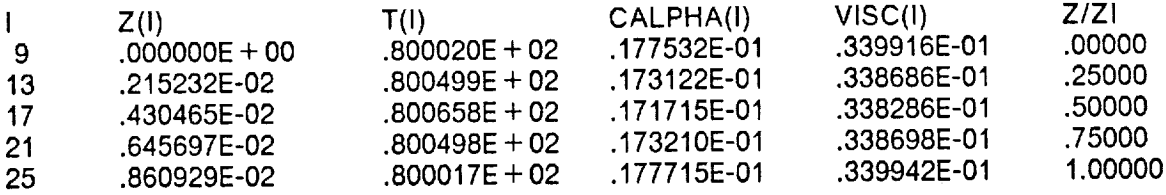

TTOOL = .800015E + 02 TPLATE = .800015E + 02

 $TIME = .305420E + 04$  TAIR = 80.0

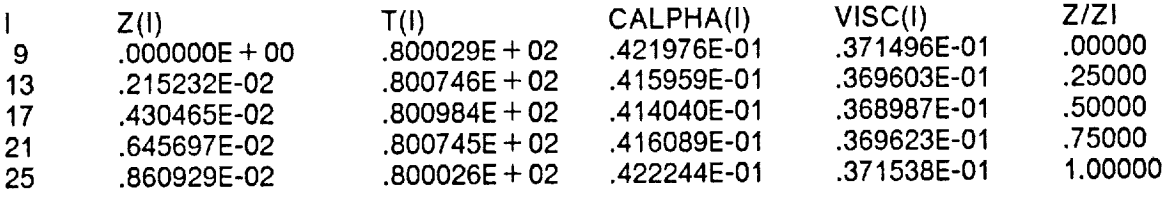

 $TTOOL = .800022E + 02$  TPLATE = .800022E + 02

 $TIME = .405420E + 04$  TAIR = 80.0

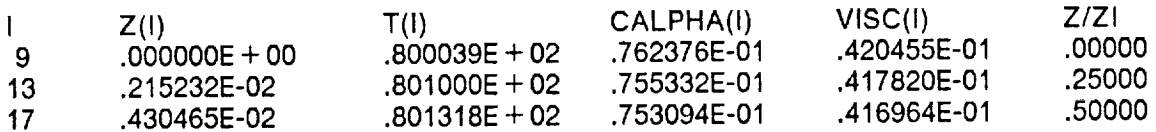

 $\hat{\mathbf{r}}$ 

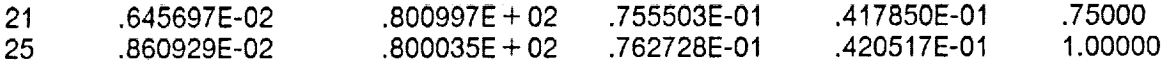

 $TTOOL = .800030E + 02$   $TPLATE = .800030E + 02$ 

 $TIME = .505420E + 04$  TAIR = 92.7

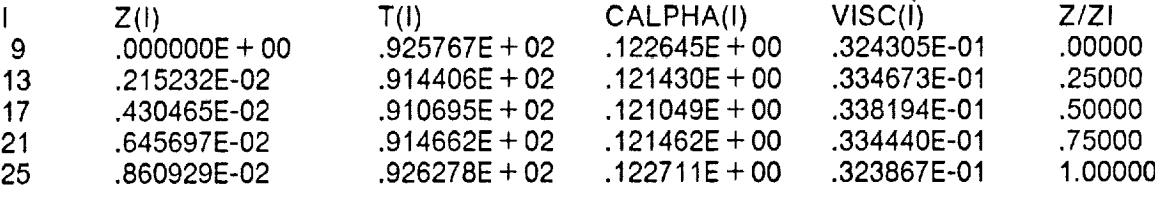

TTOOL = .925995E +02 TPLATE **=** .926364E+02

 $TIME = .605420E + 04$  TAIR = 120.0

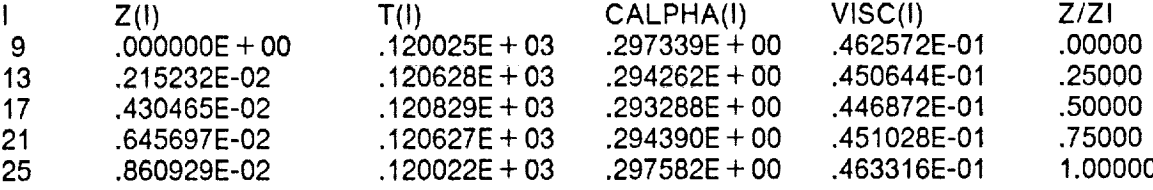

 $TTOOL = .120019E + 03$   $TPLATE = .120019E + 03$ 

 $TIME = .705420E + 04$  TAIR = 120.0

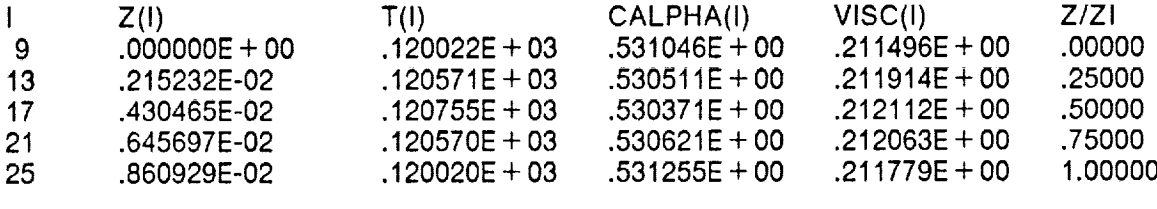

 $TTOOL = .120017E + 03$   $TPLATE = .120017E + 03$ 

 $TIME = .805420E + 04$   $TAIR = 120.0$ 

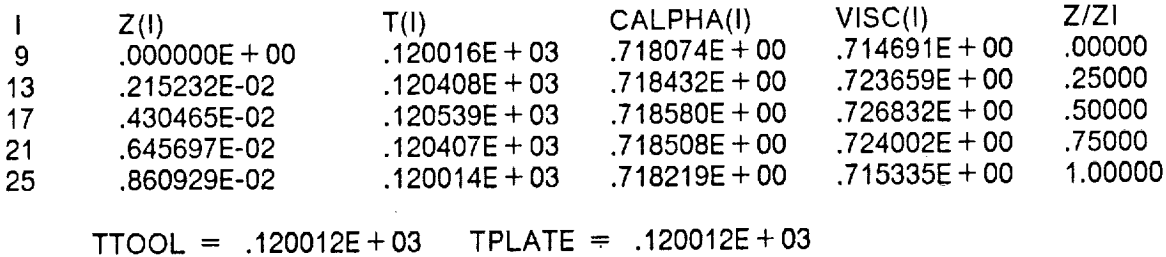

TIME =  $.905420E + 04$  TAIR = 120.0

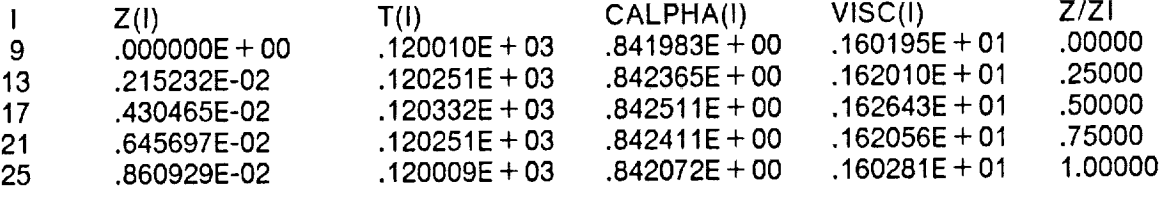

 $\text{TTOOL} = .120008E + 03$   $\text{TPLATE} = .120008E + 03$ 

 $TIME = .100542E + 05$   $TAIR = 145.0$ 

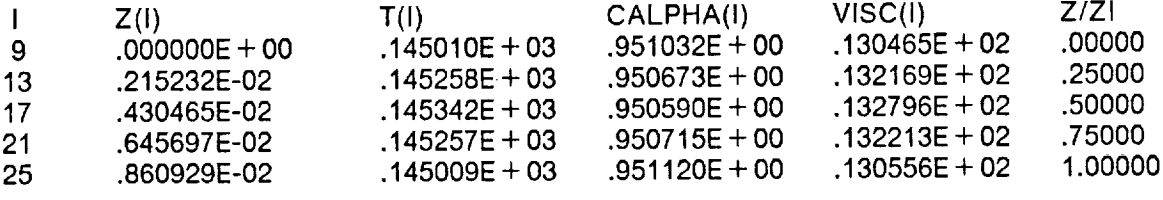

 $\text{TTOOL} = .145008E + 03$   $\text{TPLATE} = .145008E + 03$ 

TIME =  $.110542E + 05$  TAIR = 145.0

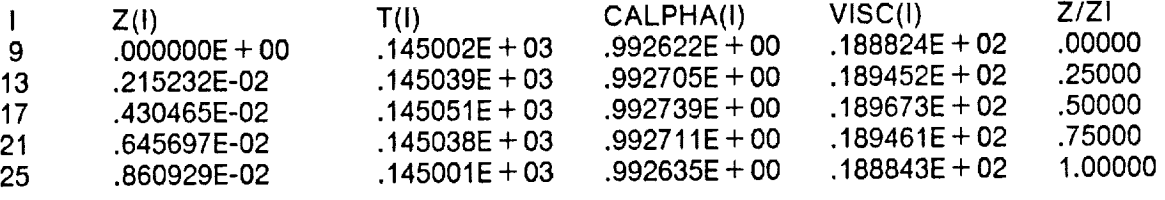

 $TTOOL = .145001E + 03$   $TPLATE = .145001E + 03$ 

 $TIME = .120542E + 05$  TAIR = 145.0

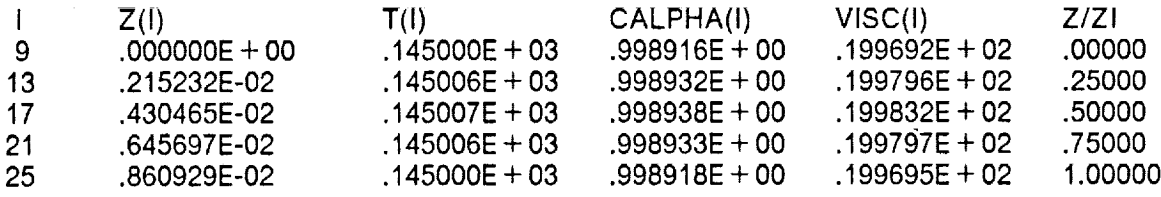

 $TTOOL = .145000E + 03$   $TPLATE = .145000E + 03$ 

 $TIME = .130542E + 05$  TAIR = 145.0

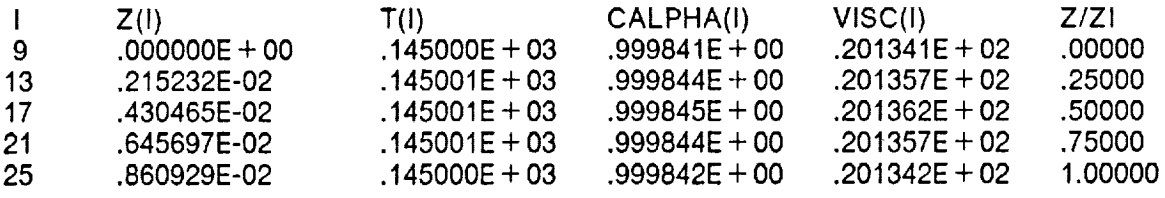

 $TTOOL = .145000E + 03$   $TPLATE = .145000E + 03$ 

TIME =  $.140542E + 05$  TAIR = 177.0

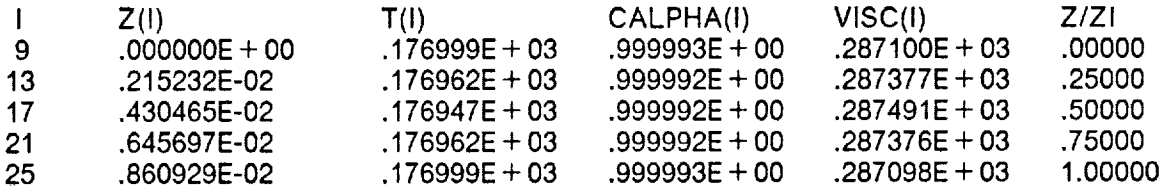

TTOOL **= .176999E** + 03 TPLATE **= .176999E** + 03

TIME =  $.150542E + 05$  TAIR = 177.0

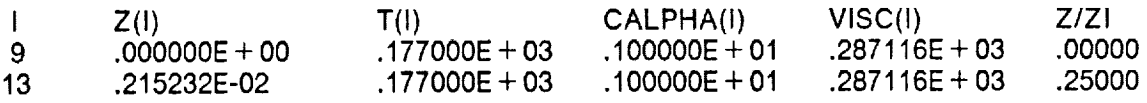

 $.177000E + 03$   $.100000E + 01$   $.287116E + 03$ .50000 .430465E-02<br>.645697E-02<br>.860929E-02  $17$  $.177000E + 03$   $.100000E + 01$  $.287116E + 03$ .75000  $21$  $.287116E + 03$ 1.00000  $.177000E + 03$  .100000E + 01 25

 $\text{TTOOL} = .177000E + 03$   $\text{TPLATE} = .177000E + 03$ 

TIME =  $.160542E + 05$  TAIR = 177.0

**CONTRACTOR** IN CONTRACTOR PER PARTY.

 $\overline{\phantom{a}}$  $\bar{t}$ 

 $\mathbf{I}$ 

 $\overline{\phantom{a}}$ 

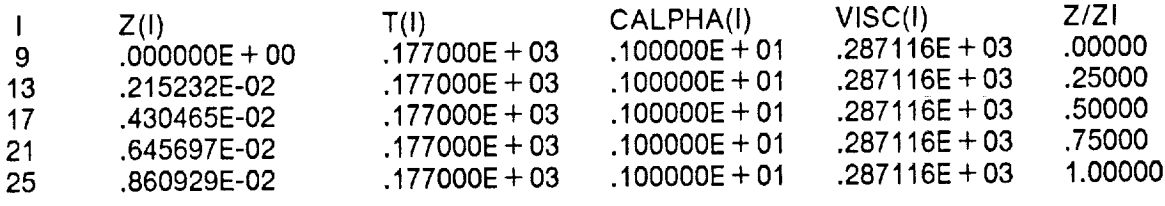

 $\text{TTOOL} = .177000E + 03$   $\text{TPLATE} = .177000E + 03$ 

TIME =  $.170542E + 05$  TAIR = 177.0

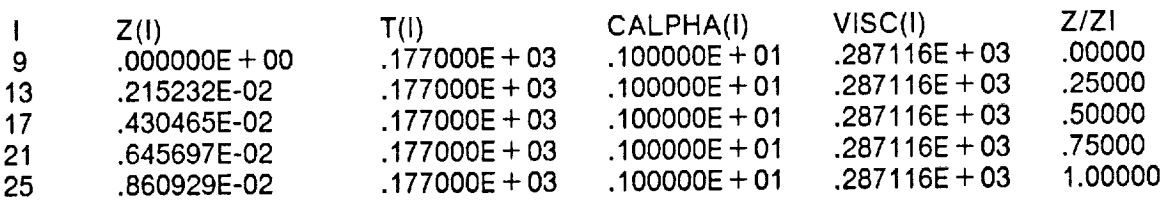

 $TTOOL = .177000E + 03$   $TPLATE = .177000E + 03$ 

TIME =  $.180542E + 05$  TAIR = 151.3

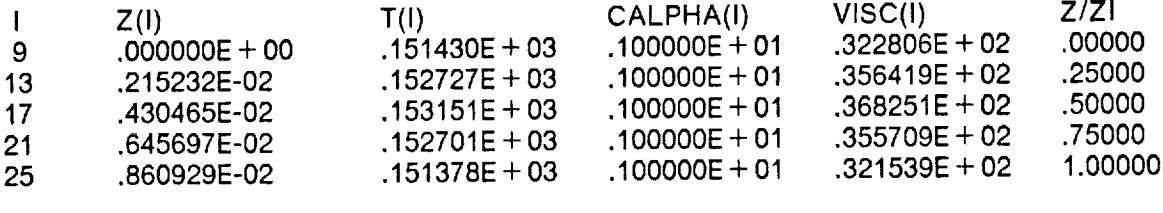

 $TTOOL = .151406E + 03$   $TPLATE = .151369E + 03$ 

**EXAMPLE** 

 $21$ 

 $\sim$   $\sim$   $\sim$ 

 $TIME = .190542E + 05$  TAIR = 101.3

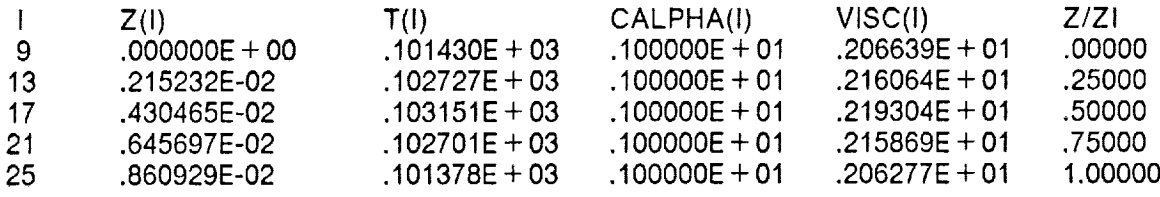

 $TTOOL = .101406E + 03$   $TPLATE = .101369E + 03$ 

 $TIME = .194842E + 05$  TAIR = 80.0

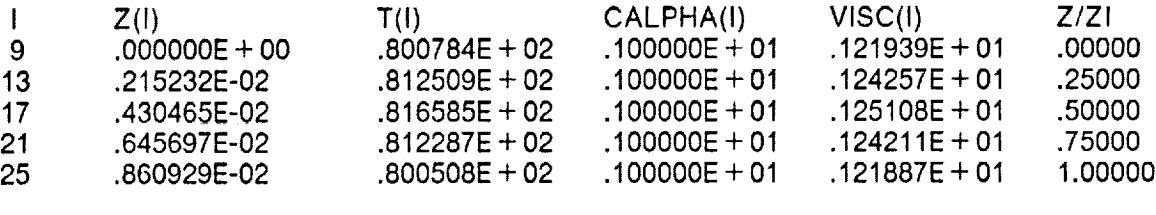

 $TTOOL = .800632E + 02$   $TPLATE = .800447E + 02$ 

# **6.0 REFERENCES**

. Claus, S.J., "A Cure Process Model for Resin Transfer Molding of Advance Composites", M.S. Thesis, Department of Engineering Science and Mechanics, Virginia Polytechnic Institute and State University, April, 1989.

 $\mathcal{L}$ 

# **7.0 APPENDIX A**

### **7.1 Main Program**

C C C C ASSUMPTION C **C** C C C C C C C INPUT DATA FORMA C C C C C C C C C **C** C C INFILTRATION MODEL AND CURE MODELS FOR 1-D RESIN TRANSFER MOLDING 1. THREE STAGE RAMP-HOLD INFILTRATION TEMPERATURE PROFILE 2. HOMOGENOUS POROUS MEDIUM 3. CONSTANT COMPACTION PRESSURE 4. NEWTONIAN FLUID CONTACT- STEVE CLAUS DEPT OF ESM VPI&SU. BLACKSBURG VA 24061 LINE 1 • ANAME  $ANAME = TITLE OF THE PROBLEM$ **LINE** 2 • NTIMES, NTEMPS, IVSWH, IRESIN, ICURE NTIMES = NUMBER OF TIME STEPS FOR EACH PROBLEM NTEMPS = NUMBER OF TEMPERATURE STEPS IN INFILTRATION AND CURE **CYCLES** IVSWH = VISCOSITY SWITCH = 1 TEMPERATURE DEPENDANT VISCOSITY  $= 0$  CONSTANT VISCOSITY IRESIN **=** RESIN SWITCH

```
C
C
C
C
C
C
\tilde{c}C
C
C
\overline{C}C
C
C
           = 1 HERCULES 3501-6
           = 2 SHELL RSL1282/9470 32.4 PHR
      ICURE = CUREING SWITCH= 0 CURE CYCLE IS NOT SIMULATED
           = 1 CURE CYCLE IS SIMULATED
    LINE 3 • RLGTH, WIDTH
      RLGTH = LENGTH OF LAMINATE
      WIDTH = WIDTH OF LAMINATELINE 4 : TIMEIN, TAUTO (NTEMPS NUMBER OF LINES)
      TIMEIN = TIME OF TEMPERATURE CHANGE
      TAUTO = TEMPERATURE IN AUTOCLAVE ATTIMEIN
C NOTE: tF IVSWH = 0 THEN ADD A LINE HERE WITH VISCFL
C
C
\overline{c}C
C
C
C
C
C
C
C
C
C
C
C
C
C
C
C
C
C
C
C
C
C
C
C
C
C
C
C
C
C
C
C
C
    .LINE 5: NPLIES, ZETA, DIAFI, RHOFI, TUNCPT, RKCC, PZERO
      NPLIES = NUMBER OF PLIES OF MATERIAL
      ZETA = AREA WEIGHT OF FABRICDIAFI = DIAMETER OF INDIVIDUAL FILLAMENTS
      RHOFI = DENSITY OF SOLID MATERIALTUNCPT = THICKNESS OF UNCOMPACTED PLY
      RKCC = KOZENY-CARMEN CONSTANT
      PZERO = PRESSURE AT WHICH D = 0 (PZERO > 0)
    LiNE 6: A(J)
      A(J) = COEFFICIENTS OF THE COMPACTION MODEL
     LINE 7 : POSA, POSB, ATIME, BTIME, CTIME
        DTIME(MATL) = DTIME(1) + ATIME*POS
        IF (POS.GE.POSA) DTIME(MATL) = BTIME
        IF (POS.GE.POSB) DTIME(MATL) = CTIME
      POSA   = THK FRACTION FOR FIRST TIME INCRIMENT HOLD
      POSB
= THK FRACTION FOR SECOND TIME INCRIMENT HOLD
      ATIME = RATE COEFFICIENT OF THE TIME SCHEM\texttt{BTIME}~=~\texttt{FIRST} HOLD TIME STEF
      CTIME
= SECOND HOLD TIME STEP
     LINE 8 : PAUTO, PBAG
      PAUTO = PRESSURE IN THE AUTOCLAVE OR APPLIED BY PLATENS
      PBAG = PRESSURE IN THE BLEEDER
      NOTE: ALL PRESSURES IN GAGE
     LINE 9 : NTOOL, NPRESS, IFREQ, IRED
      NTOOL = NUMBER OF DIVISIONS IN TOOL PLATENPRESS = NUMBER OF DIVISIONS IN PRESSURE PLATE
      tFREQ = FREQUENCY OF PRINTOUT ....WR2TIME
      IRED = FREQUENCY OF PRINTOUT....WR2 POSITION
```
**APPENDIXA 25**

```
C
    LINE 9 : CPFL, CPFI, KTFL, KTFI, HR
C
      CPEL = SPECIFIC HEAT OF THE RESINC
      CPI = SPECIFIC HEAT OF THE FIBERC
      KTEL = THERMAL CONDUCTIVITY OF THE RESINC
      KTFI = THERMAL CONDUCTIVITY OF THE FIBERC
     HR = HEAT OF REACTION OF THE RESINC
C
    LINE 10: DELT, VEL
C
     DELZ = TIME STEP FOR CALCULATION DURING CURE
C
      VEL = HEAT TRANSFER COEFFICIENTC
C
     LINE 11: ZTOOL, KTOOL, RHOTOL, CPTOOL
C
     ZTOOL = THICKNESS OF THE TOOL PLATE
C
      KTOOL = THERMAL CONDUCTIVITY OF THE TOOL PLATE
C
     RHOTOL = DENSITY OF THE TOOL PLATE
C
     CPTOOL = SPECIFIC HEAT OF THE TOOL PLATE
C
C
    LINE 12: ZPRES, KPRES, RHOPRE, CPPRES, NBLEED
C
     ZPRES = THICKNESS OF THE PRESSURE PLATEC
     KPRES = THERMAL CONDUCTIVITY OF THE PRESSURE PLATE
C
     RHOPRE = DENSITY OF THE PRESSURE PLATE
     CPPRES = SPECIFIC HEAT OF THE PRESSURE PLATE
C
C
     NBEED = NUMBER OF BLEEDER PLIESC
C
    NOTE: UNITS SHOULD BE IN SI EXCEPT THE COMPACTION COEFFICIENTS.
C
       ALL INPUT IS IN FREE FORMAT
\mathsf{C}C
C
C -___________________________________
C ** MAIN PROGRAM "*
C---
   IMPLICIT REAL'8 (A-H,O-Z)
   COMMON NODMAT(200,9),R PER M(10,2,2),VISCFL,R HOFL,
   1 KSTRG(600),STI F(8,8),VELSTO(200,2)
   COM MON/ONE! X(600),Y(600),CENTX(200),CENTY(200)
   COMMON/TWO/NEQ,IBWTH,STIFF(600,50),RHSV(600)
   COMMON/FIVE/ NOEL, NNODES, NMATR, NTIMES
   COMMON/MATLS/ A(5),COMPP,RLGTH,WIDTH,RVOL,RMASS,
   1 TUNCPT,ZETA,DIAFI,R HOFI,
   2 RKCC,PORO,THK,TEMP,
   3 FRATE,ALPHA,FVISC,GAS,PZERO,IVSWH,IRESIN,NPLIES,ICURE
   COMMON/TIMES/ TIME,DTIME(2),ATIME,BTIME,CTIME,POSA,POSB,ITIME
   DIMENSION ANAME(18),SR HSV(600),AR HSV(600)
   CHARACTER*12 FNDAT, FNLIST, FNIPLT, FNCPLT
C
   WRITE(*,'(A/)') ' ENTER THE INPUT DATA FN.FT'
   READ(*,'(A/)') FNDAT
   WRITE(*,'(A/)') ' ENTER THE LISTING FN.FT'
   READ(*,'(A/)') FNLIST
   WRITE(*,'(A/)') ' ENTER THE INFILTRATION PLOTTING FN.FT"
```

```
C
C
C **
PROBLEM IDENTIFICATION AND
DESCRIPTION **
C
C
C
   READ(*,'(A/)') FNIPLT
   WRITE(*,'(A/)') " ENTER THE CURE PLOTTING FN.FT'
   READ(*,'(A/)') FNCPLT
   OPEN(5,FILE = FNDAT,STATUS = 'OLD')
   OPEN(6, FILE = FNLIST, STATUS = 'NEW')OPEN(7, FILE = FNIPLT, STATUS = 'NEW')OPEN(8, FILE = FNCPU, STATUS = 'NEW')MAXBW = 50READ(5,1) (ANAME(I),I=1,18)
   WRITE (6,7) (ANAME(I),I = 1,18)NTS = 1ITIME = 1TEMP = 0.0DDALPHA = 0.0DDTIME = 0.0DDMAXDOF = 600CALL READIN (ITRUN)
    IF (IVSWH.EQ.1) THEN
     TEMP = FTEMP(TIME, ITIME)CALL RESIN(2)
     ALPHA = ALPHA + FRATE*DTIME(2)RMASS = RHOFL*RVOL
     WRITE(6,8) RMASS
    END IF
C
C ** BEGIN TIME STEPPING LOOP **
C
    WRITE(6,2)
55 IF ((X(NNODES).GT.THK + X(7)).OR.(NTS.GT.NTIMES)) GO TO 52
C
C ** CALCULATE THE RESIN TEMPERATURE, VISCOSITY, AND DEGREE OF CURE "*
C
    IF (IVSWH.EQ.1) THEN
     TEMP = FTEMP(TIME, ITIME)
     CALL RESIN(2)
     ALPHA = ALPHA + FRATE*DTIME(2)END IF
C
C ** COMPUTE MAX. NODAL DIFF AND BANDWIDTH **
C
    MAXDIF = 0DO 60 I = 1, NOEL
     DO 60 J = 1,8DO 60 K = 1,8LL = IABS(NODMAT(I,J)-NODMAT(I,K))
```
 $\sim$ 

IF (LL.GT.MAXDIF) MAXDIF = LL 60 **CONTINUE** C  $1BWTH = MAXDIF + 1$  $NEQ = NNODES$ IF (IBWTH.GT.MAXBW) GO TO 65 C CALL GLOBL (ITRUN) C IF (ITRUN.GT.0) GO TO 50 C 70 CALL SOLVR C 95 CALL STRESS  $POS = (X(NNODES)-X(8))/THK$ WRITE(6,3) TIME, TEMP, POS, ALPHA, VISCFL, VELSTO(NOEL, 1) WRITE(7,3) TIME, TEMP, POS, ALPHA, VISCFL, VELSTO(NOEL, 1) CALL RECON C  $NTS = NTS + 1$ GO TO 55 65 WRITE(6,4) IBWTH,MAXBW C GO TO 55 52 IF (X(NNODES).GT.THK + X(7)) THEN  $TIME = TIME-DTIME(NODMAT(NOEL,9))$  $1 + (THK + X(7)-X(NNODES-7))/VELSTO(NOEL-1,1)$ C IF (IVSWH.EQ.1) THEN TEMP = FTEMP(TIME, ITIME) CALL RESIN(2)  $ALPHA = ALPHA + FRATE*DTIME(2)$ END IF C  $POS = 1.0D0$ WRITE(6,3) TIME, TEMP, POS, ALPHA, VISCFL, VELSTO(NOEL-1,1) WR ITE(7,3) TIME,TEN P,POS,ALPHA,VISCFL,VELSTO(NOEL-1,1) WRITE (6,5) IF ((IVSWH.EQ.1).AND.(ICURE.EQ.1)) CALL CURE END IF IF (NTS.GT.NTIMES) WRITE (6,6) 50 CONTINUE STOP C ............................ C \*\* FORMATS FOR MAIN PROGRAM \*\*  $C$ -----1 FORMAT (18A4)

2 FORMAT(///' TIME',7X,'TEMP',4X,'POSlT. OF',4X,'DEGREE OF',5X, 1 'FLUID'/20X,'INFILTRATION',5X,'CURE',4X,'VISCOSITY', 2 2X,'VELOCITY'///)

3 FORMAT(7(1PE11.4))
4 FORMAT  $(1)$ <sup>\*\*\*\*\*</sup> BANDWIDTH =',14,' EXCEEDS MAX. ALLOWABLE =', 114//)

 $\sim$ 

- 5 FORMAT(///' \*\*\*\* INFILTRATION COMPLETE \*\*\*\*'///)
- 6 FORMAT(//// \*\*\*\* OUT OF TIME \*\*\*\*////)
- 7 FORMAT (1X,18A4//)
- 8 FORMAT(8X,'RESlN MASS ....... ',1PE15.7)

END

 $\mathbf{r}$ 

# **7.2 Subroutine READIN**

 $C$  --C \*\* READS IN DATA AND GENERATES PRELIMINARY MESH \*\* C ...................................................................... SUBROUTINE READIN(ITRUN) C IMPLICIT REAL\*8 (A-H,O-Z) COMMON NODMAT(200,9),R PER M(10,2,2),VISC FL,R HOFL, 1 KSTRG(600), STIF(8,8), VELSTO(200,2) COMMON/ONE/X(600),Y(600),C ENTX(200),CENTY(200) COMMON/FOUR/ PRESS(600) COMMON/FIVE/ NOEL, NNODES, NMATR, NTIMES COMMON/MATLS/ A(5),COMPP,RLGTH,WIDTH,RVOL,RMASS, 1 TUNCPT,ZETA,DIAFI,RHOFI, 2 RKCC,PORO,THK,TEMP, 3 FRATE, ALPHA, FVISC, GAS, PZERO, IVSWH, IRESIN, NPLIES, ICURE COMMON/TIMES/ TIME,DTIME(2),ATIME,BTIME,CTIME,POSA,POSB,ITIME COMMON/TEMPS/TIMEIN(300),TAUTO(300),NTEM PS C C C C C **\*\*** READS AND PRINTS DATA SPECIFIC TO THE PROBLEM \*\* C  $ITRUN = 0$  $ISTOP = 0$  $NNODES = 8$  $NOEL = 1$  $NMATR = 1$  $DTIME(1) = 1.0D-15$  $DTIME(2) = 1.0D-15$  $FRAC = 1.0DD$ READ (5,\*) NTIMES,NTEMPS,IVSWH,IRESIN,ICURE WRITE (6,1) NTIMES,NTEMPS,IVSWH,IRESIN,ICURE C C \*\* READS AND PRINTS MATERIAL SPECIFIC DATA \*\* C C READ (5,\*) RLGTH,WlDTH WRITE (6,2) RLGTH,WlDTH IF (IVSWH.EQ.0) THEN READ(5,\*) VISCFL WRITE(6,3) VISCFL ELSE  $READ(5,^*)$  (TIMEIN(I), TAUTO(I),  $I = 1$ , NTEMPS)  $WRITE(6,4)$  (TIMEIN(I), TAUTO(I), I = 1, NTEMPS)  $GAS = 8.314D - 3$ END IF **RPERM(1,1,1)** = 1.0D0

```
RPERM(1,2,2) = 1.0D + 0R PERM(1,1,2) = 0.0D0
    RPERM(1,2,1) = 0.D0
\mathbf CREAD (5,*) NPLIES,ZETA,DIAFI,RHOFI,TUNCPT,RKCC,PZERO<br>(A(J),J = 1,5)
             (A(J), J = 1, 5)READ (5;) POSA, POSB,ATIME,BTIME,CTIME
\mathsf CREAD(&') PAUTO,PBAG
     COMPP = PAUTO-PBAG
     WRITE(6,B) PAUTO,PBAG,COMPP
\mathsf{C}C ** CALCULATES THE PERMEABILITY TENSOR **
      CALL PERM
   WRITE (6,5) NPLIES, ZETA, DIAFI, RHOFI, TUNCPT, 1 RKCC, PZERO, (A(J), J = 1, 5)RKCC, PZERO, (A(J), J = 1,5)WRITE (6,6) ATIME,POSA,BTIME,POSB,CTIME
     WRITE (6,7) THK,PORO,RVOL,RPERM(2,1,1)
\mathsf{C}C ** GENERATE INITIAL MESH **
    XMAX = 0.DO
    X(1) = 0.0D0Y(1) = 0.0D0X(2) = 0.0D0Y(2) = 1.0D0X(3) = 0.0D0Y(3) = 2.0D0X(4) = 1.0D0Y(4) = 0.0D0X(5) = 1.0D0Y(5) = 2.0D0X(6) = 2.0D0Y(6) = 0.0D0X(7) = 2.0D0Y(7) = 1.0D0X(8) = 2.0D0Y(8) = 2.0D0<br>C
    DO 15 M = 1,8KSTRG(M) = 0X(M) = X(M)/2.0D0*THK<br>15 Y(M) = Y(M)/2.0D0*THKY(M) = Y(M)/2.0DD^{\ast}THK\mathsf{C}NODMAT(1,1) = 1
    NODMAT(1,2) = 4NODMAT(1,3) = 6NODMAT(1,4) = 7NODMAT(1,5) = 8NODMAT(1,6) = 5
```
#### **APPENDIXA 31**

```
NODMAT(1,7) = 3NODMAT(1,8) = 2
    NODMAT(1,9) = 1C
    NPRESS = 6\sim 10^{11} and
                                   \mathcal{A}=\mathcal{A}+\mathcal{A}=\mathcal{A}+\mathcal{A}C
    PRESS(1) = PAUTOPRESS(2) = PAUTOPRESS(3) = PAUTOPRESS(6) = PBAGPRESS(7) = PBAGPRESS(8) = PBAGC
    KSTRG(1) = 1
    KSTRG(2) = 1KSTRG(3) = 1KSTRG(6) = 1KSTRG(7) = 1KSTRG(8) = 1C
    RETURN
\mathbb{C}C ** FORMATS FOR SUBROUTINE READIN *"
C ................................
      ----------------------------
1 FORMAT (//' INPUT:'//' PROBLEM PARAMETERS:'//5X,
   1' NUMBER OF TIME STEPS ................ ",15/5X,
   2' NUMBER OF TEMPERATURE CHANGES ............ ',15/5X,
   3' VISCOSITY SWITCH ( 1 = TEMP DEPEND, 0 = CONSTANT ) .',15/5X,
   4' RESIN TYPE ..................... ',15/5X,
   5' CURE SWITCH ( 0 = NO CURE, 1 = CURE )........ ',15)
2 FORMAT (/1/I" MATERIAL CHARACTERISTICS:'////
   1 8X,'LAMINATE LENGTH. . . . . . 1PE15.7/
   2 8X,'LAMINATE WIDTH ..... ',1PE15.7/)
3 FORMAT (8X, FLUID VISCOSITY. . . . . . . 1 PE15.7)
4 FORMAT (////" CHARACTERISTICS OF THE TEMPERATURE PROFILE:'//
   1 8X,'TIME OF TEMP CHANGE',
   2 8X,'AUTOCLAVE TEM P'/2(10X,1PE15.7))
5 FORMAT (' SOLID PROPERTIES:'//
   1 8X 'NUMBER OF PLIES ..... ',15/
   2 8X,'AREAL WEIGHT . . . . . . . . 1PE15.7/
   3 8X 'DIAMETER OF FIBER .... ',1PE15.7/
   4 8X 'DENSITY OF FIBER .... ',1PE15.7/
   5 8X "UNCOMPACTED THICKNESS..',1PE15.7/
   6 8X 'KOZENY-CARMEN CONSTANT .',1PE15.7/
   7 8X 'PRESSURE AT ZERO DEFL..',1PE15.7//
   8 8X.'MATERIAL COEFFICIENTS..'//10X,5(1PE15.7)///)
6 FORMAT (' TIME INCRIMENTS:'/
   1 8X, 'TIME COEFF A . . . . . . . . 1PE15.7/
   2 8X,'FIRST HOLD POSITION. . .',1PE15.7/
   3 8X,'TIME COEFF B ...... ',1PE15.7/
   4 8X,'SECOND HOLD POSITION . .',1PE15.7/
```
8X,'TIME COEFF C ...... ',1PE15.7///)

- FORMAT( ' MATERIAL RESULTS:'/
	- 8X,'LAMINATE THICKNESS...',1PE15.7/
	- 2 8X, 'POROSITY . . . . . . . . . . . 1PE15.7/
	- 8X,'TOTAL RESIN VOLUME ...',1PE15.7/
	- 4 8X,'PERMEABILITY . . . . . . . . (1PE15.7/))
- FORMAT(////' PRESSURES:'/
	- 8X,'AUTOCLAVE PRESSURE...',1PE15.7/
	- 8X,'BAG PRESSURE ...... ',1PE15.7/
	- 8X,'COMPACTION PRESSURE...',1PE15.7/I)

END

## **7.3 Subroutine PERM**

```
C-C ** CALCULATES THE MATERIAL PERMEABILITY TENSOR
                                                                 ..
C-SUBROUTINE PERM
C
    IMPLICIT REAL*8 (A-H,O-Z)
   COMMON NODMAT(200,9),R PERM (10,2,2),VISCFL,RHOFL,
   1 KSTR G(600),STI F(8,8),VELSTO(200,2)
   COMMON/FIVE/ NOEL,NNODES,NMATR,NTIMES
   COMMON/MATLS/ A(5),COMPP,RLGTH,WIDTH,RVOL,RMASS,
   1 TUNCPT,ZETA,DIAFI,R HOFI,
   2 RKCC,PORO,THK,TEMP,
   3 FRATE,ALPHA,FVISC,GAS,PZERO,IVSWH,IR ESIN,NPLIES,ICUR E
C
C **
CALCULATES THE DEFORMED THICKNESS **
C
   AREA = 6.0D0*6.75D0
   RLNZ =- DLOG(PZERO/6895.0D0*AREA)
   DZ = A(1) + RLNZ*(A(2) + RLNZ*(A(3) + RLNZ*(A(4) + RLNZ*A(5))))
C
   RLNP = DLOG(COMPP/6895.0DD^*AREA)DEFL = A(1) + R LNP^{*}(A(2) + R LNP^{*}(A(3) + R LNP^{*}(A(4) +1 RLNP*A(5))))-DZ
   THK = NPLIES*(TUNCPT-2.54D-2*DEFL)
C
\mathsf{C}** CALCULATES POROSITY AND PERMEABILITY **
C
   1=2PORO = I.D0-NPLIES*ZETA/THK/RHOFI
   RPERM(I,1,1) = DIAFI**2/RKCC* PORO**3/(1.D0-PORO)*2RPERM(1,2,2) = DIAFI**2/RKCC*PORO**3/(1.DD-PORO)*2RPERM(1,1,2) = 0.0D0RPERM(I,2,1) = 0.D0
   RVOL = THK* RLGTH*WlDTH* PORO
C
   RETURN
   END
```
# 7.4 Subroutine RESIN

```
C----------
C ** CALCULATES THE TEMPERATURE, DEGREE OF CURE, VISCOSITY
                                                                            k k
                              --------------------------
SUBROUTINE RESIN(I)
\mathbf CIMPLICIT REAL'8 (A-H,O-Z)
   COMMON NODMAT(200,9), RPERM(10,2,2), VISCFL, RHOFL,
         KSTRG(600), STIF(8,8), VELSTO(200,2)
   \mathbf 1COMMON/MATLS/ A(5),COMPP,RLGTH,WIDTH,RVOL,RMASS,
              TUNCPT, ZETA, DIAFI, RHOFI,
   \mathbf 1RKCC, PORO, THK, TEMP,
   2<sup>1</sup>FRATE, ALPHA, FVISC, GAS, PZERO, IVSWH, IRESIN, NPLIES, ICURE
   3<sup>1</sup>COMMON/TIMES/ TIME, DTIME(2), ATIME, BTIME, CTIME, POSA, POSB, ITIME
\mathbf CC ** CALCULATES THE DEGREE OF CURE AND RESIN VISCOSITY **
\overline{C}IF (IVSWH.EQ.0) THEN
     TEMP = 0.0DDRETURN
    ELSE
     IF (IRESIN.EQ.1) CALL H35016
     IF (IRESIN.EQ.2) CALL S1282
     VISCFL = FVISC
    END IF
\mathbf CRETURN
    END
```
# 7.5 Subroutine FTEMP

 $C$ ----C \*\* FUNCTION FTEMP

C-----------------------------------------------------FUNCTION FTEMP(TVAL,I) IMPLICIT REAL\*8 (A-H,O-Z) COMMON/TEMPS/ TIMEIN(300), TAUTO(300), NTEMPS  $IF(TVAL.GT.TIMEIN(I + 1))$   $I = I + 1$ IF(I.GE.NTEMPS) GO TO 2 IF(TVAL.NE.TIMEIN(I)) GO TO 1  $FTEMP = TAUTO(I)$ **RETURN** 2 FTEMP = TAUTO(NTEMPS) **RETURN** 1 FTEMP =  $TAUTO(I) + (TAUTO(I + 1)-TAUTO(I)))$  $1 (TIMEIN(I + 1)-TIMEIN(I))*(TVAL-TIMEIN(I))$ **RETURN END** 

-----------------------

## 7.6 Subroutine H35016

```
C ** CALCULATES THE TEMPERATURE, DEGREE OF CURE, AND VISCOSITY OF
                                                                            \mathbf{R} is
C<sup>**</sup> HERCULES 3501-6
C------------------------------------
   SUBROUTINE H35016
\mathbf CIMPLICIT REAL*8 (A-H,O-Z)
    COMMON NODMAT(200,9), RPERM(10,2,2), VISCFL, RHOFL,
   1 -KSTRG(600), STIF(8,8), VELSTO(200,2)
    COMMON/MATLS/ A(5), COMPP, RLGTH, WIDTH, RVOL, RMASS,
             TUNCPT, ZETA, DIAFI, RHOFI,
   \mathbf 1RKCC, PORO, THK, TEMP,
   \overline{2}FRATE, ALPHA, FVISC, GAS, PZERO, IVSWH, IRESIN, NPLIES, ICURE
   3<sup>1</sup>\mathbf CRHOFL = 1.26D3PREX1 = 3.5019D7PREX2 = -3.3571D7PREX3 = 3.2665D3ACT1 = 8.0788D1ACT2 = 7.7918D1ACT3 = 5.6647D1BRR = 4.7000D-1RMULN1 = -3.0166D1
    VACT1 = 9.0905D1VISK = 1.4100D1\mathsf{C}IF (ALPHA.LE.0.3D0) THEN
     RK1 = PREX1^*DEXP(-ACT1/GAS/(TEMP + 273.15))RK2 = PREX2^*DEXP(-ACT2/GAS/(TEMP + 273.15))FRATE = (RK1 + RK2*ALPHA)*(1.D0-ALPHA)*(BRRALPHA)ELSE
     RK3 = PREX3*DEXP(-ACT3/GAS/(TEMP + 273.15))FRATE = RK3*(1.D0-ALPHA)END IF
\mathbf CFVISC = DEXP(RMULN1 + VACT1/GAS/(TEMP + 273.15) + VISK^*ALPHA)\mathbf CRETURN
    END
```
## 7.7 Subroutine S1282

```
C----------
                                   ----------------------
C ** CALCULATES THE TEMPERATURE, DEGREE OF CURE, AND VISCOSITY OF **
C ** SHELL RSL1282/9470 32.4PHR
C------
      --------------------------------------
    SUBROUTINE S1282
\mathbf CIMPLICIT REAL*8 (A-H,O-Z)
    COMMON NODMAT(200,9),RPERM(10,2,2),VISCFL,RHOFL,
         KSTRG(600), STIF(8,8), VELSTO(200,2)
   1 \quadCOMMON/MATLS/ A(5),COMPP,RLGTH,WIDTH,RVOL,RMASS,
   \mathbf{1}TUNCPT, ZETA, DIAFI, RHOFI,
   \overline{2}RKCC, PORO, THK, TEMP,
   3<sup>1</sup>FRATE, ALPHA, FVISC, GAS, PZERO, IVSWH, IRESIN, NPLIES, ICURE
\mathsf{C}TEMP = TEMP + 273.15D0RHOFL = 1.158D3\mathsf{C}AA = -1.3119D - 5B = 0.016357D0C = -6.7848D0D = 936.8D0E = -2.0306D - 5F = 0.025619D0G = -10.7646D0H = 1507.694D0R = 8.314D0CAPU = 44786.58683D0RMUINF = 7.56525D-9AMU = 1076.6816D0EMU = 16702.90914D0\mathsf{C}IF (TEMP.LE.383.0D0) THEN
     RM = 0.5776D0RN = 2.034D0A1 = 50.663DDE1 = 35305.6D0A2 = 292.037D0E2 = 30485.075D0RKMU = AMU*DEXP(-EMU/R/TEMP)
     GO TO 20
    END IF
\mathbf CIF (TEMP.LE.408.0D0) THEN
     RM = D + TEMP^*(C + TEMP^*(B + TEMP^*AA))RN = H + TEMP*(G + TEMP*(F + TEMP*E))A1 = 50.663D0E1 = 35305.6D0A2 = 292.037D0
```

```
C
C
C
 20 RK1 = A1*DEXP(-E1/R/TE
C
C
C
    E2 = 30485.075D0
     RKMU = AMU*DEXP(-EMU/R/TEM P)
     GO TO 20
   END IF
   IF (TEMP.LE.422.0D0) THEN
     RM = D + TEMP*(C + TEMP*(B + TEMP*AA))RN = H + TEMP*(G + TEMP*(F + TEMP*E))A1 = 50.663DDE1 = 35305.6DDA2 = 7.6908482D13
     E2 = 119686.623D0
     RKMU = AMU^*DEXP(-EMU/R/TEMP)GO TO 20
   END IF
   IF (TEMP.LE.450.0D0) THEN
     RM = D + TEMP*(C + TEMP*(B + TEMP*A))RN = H + TEMP*(G + TEMP*(F + TEMP*E))A1 = 4.9876D21E1 = 196823.0D0A2 = 9.0382D0
     E2 = 15230.7028DDRKMU = AMU*DEXP(-EMU/R/TEM P)
     GO TO 20
   END IF
   RK2 = A2*DEXP(-E2/R/TEMP)
    FRATE = (RK1 + RK2*ALPHA'*RM)*(I.0D0-ALPHA**RN)/60
    FVISC = RMUINF*DEXP(CAPU/R/TEMP + RKMU*ALPHA)
   TEMP = TEMP-273.15D0RETURN
   END
```
**APPENDIXA 39**

## 7.8 Subroutine GLOBL

```
\mathbb{C}C ** COMPUTES THE GLOBAL STIFFNESS MATRIX AND GLOBAL LOAD VECTOR
\mathsf{C}SUBROUTINE GLOBL (ITRUN)
\mathbf CIMPLICIT REAL*8 (A-H,O-Z)
    COMMON NODMAT(200,9), RPERM(10,2,2), VISCFL, RHOFL,
   \mathbf{1}KSTRG(600), STIF(8,8), VELSTO(200,2)
    COMMON/ONE/ X(600), Y(600), CENTX(200), CENTY(200)
    COMMON/TWO/NEQ, IBWTH, STIFF (600, 50), RHSV (600)
    COMMON/FOUR/ PRESS(600)
    COMMON/FIVE/ NOEL, NNODES, NMATR, NTIMES
    DIMENSION LM(16), Z(8,8), WK(8)\mathsf{C}ISTOP = 0ITRUN = 0\mathbf CC ** INITIALIZE OVERALL STIFFNESS MATRIX AND OVERALL LOAD VECTOR **
\mathbf CDO 50 1 = 1, NEQ
     RHSV(1) = 0.0D0DO 50 J = 1, IBWTH
50
       STIFF(I,J) = 0.0D0C
C ** COMPUTE ELEMENT STIFFNESSES AND LOADS **
\mathbf CDO 55 M = 1, NOEL
     IF (NODMAT(M,9).GT.0) GO TO 60
     ITRUN = ISTOP + 1WRITE(6.1) ITRUN
     GO TO 55
60
      CALL ASTIF(M, AREA)
\mathbf CIF (AREA.LE.0.0D0) THEN
      WRITE(6,2) M, AREA
      ITRUN = ISTOP + 1GO TO 55
     END IF
\mathbf C\mathsf{C}** ASSEMBLE STIFF MATRIX AND LOAD VECTOR **
\mathsf{C}DO 651 = 1,8I = NODMAT(M,I)\mathbf CDO 65 J = 1,8JJ = NODMAT(M,J)-II + 1IF(JJ)65.65.70
70
         IF(IBWTH-JJ) 75,80,80
```
75 WRITE(6,3) M ITRUN =  $ISTOP + 1$ GO TO 65  $STIFF(II,JJ) = STIFF(II,JJ) + STIF(I,J)$ 8O 65 **CONTINUE** 55 CONTINU C C \*\* INTRODUCE BOUNDARY CONDITIONS TO THE STIFFNESS AND RHS \*\* C  $M=1$ 110 IF (KSTRG(M).GE.0.AND.KSTRG(M).LT.4) GO TO 115  $ITRUN = ISTOP + 1$ WRITE(6,1) ITRUN  $M = M + 1$ GO TO 120 C C \*\* NODAL UNKNOWN (NO BOUNDARY CONDITION SPECIFIED) \*\* C 115 IF (KSTRG(M).EQ.0) THEN  $M = M + 1$ GO TO 120 END IF C C \*\* NODAL FLOW RATES SPECIFIED \*\* C IF (KSTRG(M).EQ.2) THEN  $M = M + 1$  $ITRUN = 1$ GO TO 120 END IF C C \*° NODAL PRESSURES SPECIFIED \*\* C IF ((KSTRG(M).EQ.1).OR.(KSTRG(M).EQ.3)) THEN CALL BOUNC(PRESS(M),M)  $M = M + 1$ END IF C 120 IF (M.LE.NNODES) GO TO 110 C IF (ITRUN.EQ.0) GO TO 95 WRITE(6,1) ITRUN 95 RETURN  $C$ ----C \*\* FORMATS FOR SUBROUTINE GLOBL \*\*  $C -$ ............. 1 FORMAT (//' \*\*\*\* SOLUTION WILL NOT BE PERFORMED BECAUSE OF', 15, 1' DATA ERRORS'/) 2 FORMAT (//' \*\*\*\* ERROR ELEMENT', 15,' HAS THE AREA OF', 1PE10.4//)

```
3 FORMAT (//' **** BAND WIDTH EXCEEDS ALLOWABLE', 15//)
  END
```
# **7.9 Subroutine ASTIF**

```
_ ............. = .......... .........m .....................
C ** COMPUTES THE ELEMENT STIFFNESS MATRIX AND ELEMENT LOAD VECTOR
C -SUBROUTINE ASTIF(M,AREA)
C
    IMPLICIT REAL*8 (A-H,O-Z)
    COMMON NODMAT(200,9),R PER M(10,2,2),VISCFL,R HOFL,
   1 KSTR G(600),STI F(8,8),VELSTO(200,2)
    COMMON/ONE/X(600),Y(600),CENTX(200),CENTY(200)
    COMMON/THREE/XJ,B(2,8),BT(8,2),R N(8)
    COMMON/FOUR/ PRESS(600)
    COMMON/FIVE/ NOEL, NNODES, NMATR, NTIMES
   DIMENSION TT(4),SS(4),R(2,2),TEM P0(2,2),TEM P1(2,8),
   1 TEMP2(8,8)
   DATA SS/-1.D0,1.D0,1.D0,-1.D0/, TT/-1.D0,-1.D0,1.D0,1.D0/
C
C
C **
ANISOTROPIC PERMEABILITY MATRIX "*
C
C
C**
INITIALIZING FOR THE B I G INTEGRATION LOOP *"
C
 65
DO 70 I = 1,8
7O
C
   II = NODMAT(M,1)JJ = NODMAT(M,2)
   KK = NODMAT(M,3)
   LL = NODMAT(M,4)MM = NODMAT(M,5)NN = NODMAT(M,6)I = NODMAT(M,7)IK = NODMAT(M,8)
   MATL = NODMAT(M, 9)R(1,1) = RPERM(MATL,1,1)R(1,2) = RPERM(MATL,1,2)R(2,1) = R PERM(MATL,2,1)
    R(2,2) = R PERM(MATL,2,2)
     DO 70 J = 1,8STIF(I,J) = 0.0D0AREA = (X(II)-X(MM))*(Y(KK)-Y(IJ))- (X(KK)-X(IJ))^*(Y(II)-Y(MM))CENTX(M) = (X(1) + X(KK) + X(MM) + X(1J))/4.0D0CENTY(M) = (Y(II) + Y(KK) + Y(MM) + Y(IJ))/4.0DDC
C ** THE NUMERICAL INTEGRATION LOOP **
C
    DO 75 II = 1.4
C
     S = SS(11)'0.577350269189626D0
```

```
T = TT(II)*0.577350269189626D0
C
C ** CALCULATE THE B AND BT MATRICIES AT THE GAUSS POINTS **
C
     CALL FINDB(M,S,T)
C
C
8O
C
 75 CONTINU
     CALL MULT (R,B,2,2,8,TEMP1)
     CALL MULT (BT,TEMP1,8,2,8,TEMP2)
     DO 80 1 = 1,8DO 80 J = 1,8STIF(I,J) = STIF(I,J) + TEMP2(I,J)*XJRETURN
   END
```
### 7.10 Subroutine FINDB

```
C-C ** DETERMINES THE B MATRIX EVALUATED AT THE POINTS S AND T
C-.......................
     SUBROUTINE FINDB (M,S,T)
\mathbf CIMPLICIT REAL'8 (A-H,O-Z)
     COMMON NODMAT(200,9),RPERM(10,2,2),VISCFL,RHOFL,
          KSTRG(600), STIF(8,8), VELSTO(200,2)
    \mathbf 1COMMON/ONE/ X(600), Y(600), CENTX(200), CENTY(200)
     COMMON/THREE/ XJ, B(2,8), BT(8,2), RN(8)DIMENSION RNCS(8), RNCT(8), RNCX(8), RNCY(8), XX(8), YY(8)
\mathbf CDO 50 = 1,8RNCX(I) = 0.0D050
       RNCY(1) = 0.0D0XJ = 0.0D0\mathbf COMT = 1.0D0-TOPT = 1.0DD + TOMS = 1.0D0-SOPS = 1.0D0 + STSPT = 2.0DD'S + TTSMT = 2.0D0'S-TTTPS = 2.0DD^*T + STTMS = 2.0DD^{\star}T-S\mathsf{C}C ** SHAPE FUNCTIONS **
\mathbf CRN(1) = 0.25D0^{\circ}OMS^{\circ}OMT^{\circ}(-S-T-1.0D0)RN(2) = 0.5D0^{*}(1.0D0-S^{*}S)^{*}OMT
    RN(3) = 0.25D0^{\bullet}OPS^{\bullet}OMT^{\bullet}(S-T-1.0D0)
     RN(4) = 0.5D0^*(1.0DD-T^*T)^*OPSRN(5) = 0.25D0^{\star}OPS*OPT*(S + T-1.0D0)
    RN(6) = 0.5D0^*(1.0D0-S^*S)^*OPTRN(7) = 0.25D0^{\star}OMS^{\star}OPT^{\star}(-S + T-1.0D0)RN(8) = 0.5D0^{*}(1.0D0-T^{*}T)^{*}OMS\mathsf{C}C^* Ni, s "\mathbf CRNCS(1) = 0.25D0^{\star}OMT*TSPT
    RNCS(2) = -S^{\star}OMTRNCS(3) = 0.25DO<sup>*</sup>OMT<sup>*</sup>TSMTRNCS(4) = 0.5D0^{\star}OMT^{\star}OPTRNCS(5) = 0.25D0^{\star}OPT^{\star}TSPTRNCS(6) = -S^*OPTRNCS(7) = 0.25D0^{\star}OPT^{\star}TSMTRNCS(8) = -0.5DO^*OMT^*OPT
```

```
\mathbf C
```

```
C
C ** N i ,
C
C
55
C
6O
C
65
C
C
75
C
C
    RNCT(1) = 0.25D0^{\star}OMS*TTPS
    RNCT(2) = -0.5D0^{\star}OMS^{\star}OPSRNCT(3) = 0.25D0^{\star}OPS^{\star}TTMS
    RNCT(4) = -T^{\ast}OPSRNCT(5) = 0.25D0^{\star}OPS^{\star}TTPSRNCT(6) = 0.5D0^{\star}OMS^{\star}OPSRNCT(7) = 0.25D0^{\star}OMS^{\star}TTMS
    R NCT(8) = -T^{\ast}OMSDO 55 = 1,8XX(I) = X(NODMAT(M,I))YY(I) = Y(NODMAT(M,I))DO 60 1 = 1.8DO 60 J = 1,8XJ = XJ + XX(I)^*YY(J)^*(RNCS(I)^*RNCT(J)-RNCT(I)^*RNCS(J))DO 65 = 1,8DO 65 J = 1,8RNCX(I) = RNCX(I) + YY(J)/XJ^*(RNCS(I)^*RNCT(J)-RNCT(I)^*RNCS(J))RNCY(1) = RNCY(1) + XX(J)/XJ^*(RNCT(1)^*RNCS(J)-RNCS(1)^*RNCT(J))DO 75 = 1,8B(1, I) = RNCX(I)B(2,1) = RNCY(1)\overline{BT(1,1)} = RNCX(1)BT(I,2) = RNCY(I)RETURN
     END
```
# **7.11 Subroutine BOUNC**

C \*\* COMPILES THE BOUNDARY CONDITIONS INTO THE KNOWN LOAD VECTOR  $\pmb{\pi}$   $\pmb{\pi}$ C ................................................................ \_\_\_\_\_\_\_\_\_\_\_\_\_\_\_\_ SUBROUTINE BOUNC (U,N) C IMPLICIT REAL\*8 (A-H,O-Z) COMMON/TWO/NEQ,IBWTH,STIFF(600,50),RHSV(600) C DO 50  $M = 2$ , IBWTH  $K = N-M+1$ IF (K.LE.0) GO TO 55  $R$ HSV(K) = RHSV(K)-STIFF(K,M)\*U  $STIFF(K,M) = 0.0D0$ 55  $K = N + M-1$ IF (K.GT.NEQ) GO TO 50  $R$ HSV(K) = RHSV(K)-STIFF(N,M)\*U  $STIFF(N, M) = 0.0D0$ 50 **CONTINUE** C  $STIFF(N, 1) = 1.0D0$  $R$ HSV(N) = U C RETURN END

## **7.12 Subroutine SOLVR**

```
C------
                                                                              \star +
C ** SOLVES THE SYSTEM OF EQUATIONS IN HALF-BANDWIDTH STORAGE
C ......................................................................
   SUBROUTINE SOLVR
C
    IMPLICIT REAL*8 (A-H,O-Z)
   COMMON/TWO/NEQ,IBWTH,STIFF(600,50),RHSV(600)
C
   NRS = NEQ-1NR = NEQC
    DO 50 N = 1, NRSM = N-1MR = MINO(IBWTH, NR-M)PIVOT = STIFF(N,1)C
     DO 50 L = 2, MRC= STIFF(N,L)/PIVOT
      I = M + LJ=0C
      DO 55 K = L,MR
        J = J + 1STIFF(I,J) = STIFF(I,J)-C*STIFF(N,K)55
C
 5O
STIFF(N,L) = C
C
    DO 60 N = 1, NRS
     M = N-1MR = MIN0(IBWTH,NR-M)
     C = RHSV(N)RHSV(N) = C/STIFF(N,1)
C
     DO 60 L = 2, MR
      I = M + L6O
       RHSV(I) = RHSV(I)-STIFF(N,L)*C
C
    RHSV(NR) = RHSV(NR)/STIFF(NR,1)
C
    DO 65 = 1, NRS
     N = NR-1M = N-1MR = MINO(IBWTH, NR-M)C
     DO 65 K = 2, MRL = M + KRHSV(N) = RHSV(N)-STIFF(N,K)*R HSV(L)
65
C
```
RETURN END

÷

 $\ddot{\phantom{a}}$ 

 $\ddot{\phantom{0}}$ 

 $\ddot{\phantom{a}}$ 

 $\langle\cdot\,,\cdot\rangle$  ,  $\langle\cdot\,,\cdot\rangle$ 

# **7.13 Subroutine STRESS**

\_\_\_\_\_\_\_\_\_

 $\overline{\phantom{a}}$ 

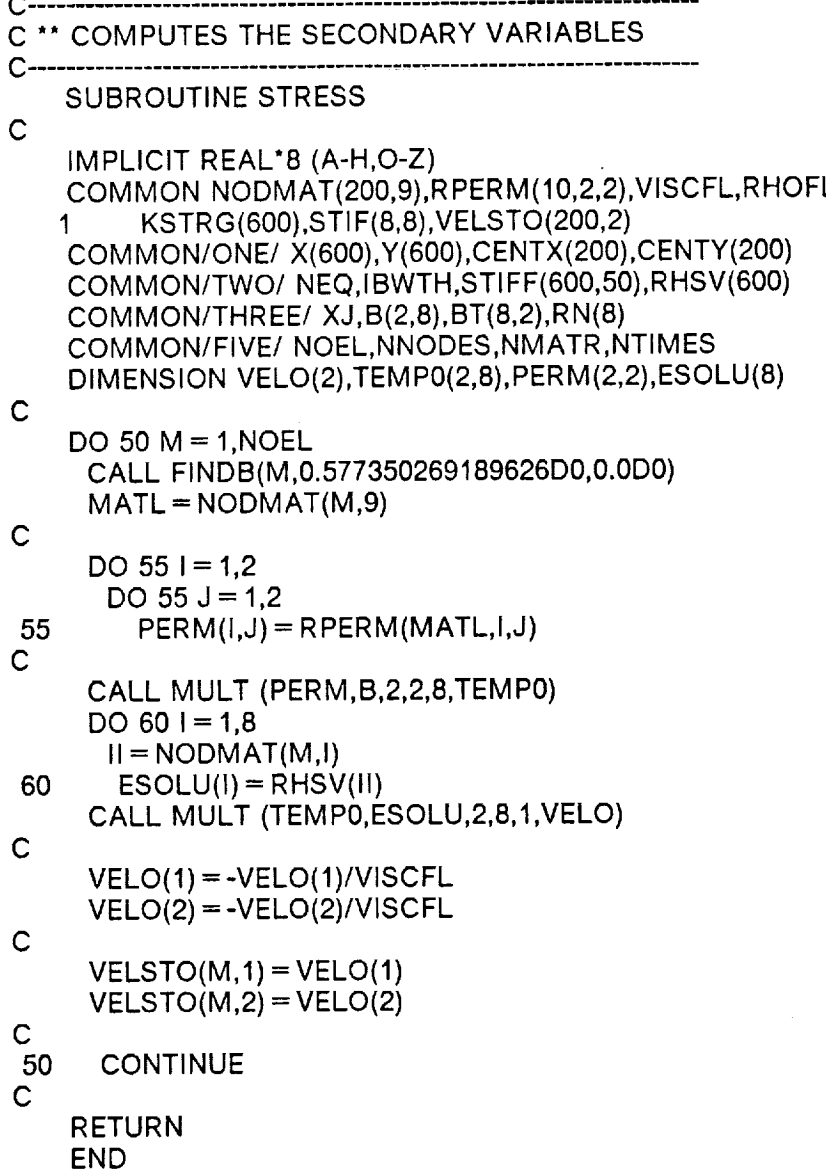

 $\pmb{\star}\pmb{\star}$ 

# 7.14 Subroutine RECON

```
С-
                                                                          \pmb{\star} \pmb{\star}C ** RECONFIGURES THE MESH FOR THE NEXT TIME STEP
C -SUBROUTINE RECON
    IMPLICIT REAL*8 (A-H,O-Z)
    COMMON NODMAT(200,9), RPERM(10,2,2), VISCFL, RHOFL,
    \mathbf{1}KSTRG(600), STIF(8,8), VELSTO(200,2)
    COMMON/ONE/ X(600), Y(600), CENTX(200), CENTY(200)
    COMMON/FOUR/ PRESS(600)
    COMMON/FIVE/ NOEL, NNODES, NMATR, NTIMES
    COMMON/MATLS/ A(5), COMPP, RLGTH, WIDTH, RVOL, RMASS,
    \mathbf{1}TUNCPT, ZETA, DIAFI, RHOFI,
   \overline{2}RKCC, PORO, THK, TEMP,
   3
           FRATE, ALPHA, FVISC, GAS, PZERO, IVSWH, IRESIN, NPLIES, ICURE
    COMMON/TIMES/ TIME, DTIME(2), ATIME, BTIME, CTIME, POSA, POSB, ITIME
\mathsf{C}\mathsf{C}** NEW NODAL POSITIONING **
\mathsf{C}PI = DACOS(-1.0D0)MATL = NODMAT(NOEL.9)I = NNODES + 1J = I + 1K = J + 1L = K + 1M = L + 1\mathsf{C}C ** UPDATEING THE TIME
\mathsf{C}IF (MATL.GT.1) THEN
     POS = (X(NNODES) - X(8))/THKDTIME(MATL) = DTIME(1) + ATIME*POSIF (POS.GE.POSA) DTIME(MATL) = BTIME
     IF (POS.GE.POSB) DTIME(MATL) = CTIME
    END IF
    TIME = TIME + DTIME(MATL)\mathsf{C}X(I) = X(NNODES-1) + 0.5DO^*DTIME(MATL)*VELSTO(NOEL, 1)X(J) = X(I)X(K) = X(NNODES-1) + DTIME(MATL)<sup>*</sup> VELSTO(NOEL, 1)X(L) = X(K)X(M) = X(K)C
    Y(I) = Y(NNODES-2)Y(K) = Y(1)Y(M) = Y(NNODES)Y(J) = Y(M)Y(L) = Y(NNODES-1)
```
Ċ

**APPENDIX A** 

```
C
C
C ""
MOVING BOUNDARY CONDITIONS *"
C
C
C
C
C
C ** CONNECTIVITY MATRIX OF NEW ELEMENT **
   NODMAT(NOEL + 1,1) = NNODES-2NODMAT(NOEL + 1,2) = 1NODMAT(NOEL + 1,3) = KNODMAT(NOEL + 1, 4) = LNODMAT(NOEL + 1,5) = MNODMAT(NOEL + 1,6) = JNODMAT(NOEL + 1,7) = NNODESNODMAT(NOEL + 1,8) = NNODES-1IF (NOEL.EQ.1) MATL = MATL + 1
   NODMAT(NOEL + 1,9) = MATLKSTRG(K) = KSTRG(NNODES-2)KSTRG(L) = KSTRG(NNODES-1)KSTRG(M) = KSTRG(NNODES)
   KSTRG(NNODES) = 0KSTRG(NNODES-1) = 0KSTRG(NNODES-2) = 0KSTRG(I)=0KSTRG(J) = 0PRESS(K) = PRESS(NNODES-2)PRESS(L) = PRESS(NNODES-1)
   PRESS(M) = PRESS(NNODES)
UPDATING THE SITUATION **
   NNODES = NNODES + 5NOEL = NOEL + 1RETURN
```

```
END
```
# **7.15 Subroutine MULT**

C-----------------------------------C \*\* MULTIPLIES TWO TENSORS TO GET A THIRD C \_\_\_\_\_\_\_\_\_\_\_\_\_\_\_\_\_\_ SUBROUTINE MULT(A,B,L,M,N,C) C IMPLICIT REAL\*8 (A-H,O-Z) DIMENSION A(L,M),B(M,N),C(L,N) C DO  $50$  I = 1,L DO 50  $K = 1, N$ SUM **=** 0.0D0 DO 55  $J = 1,M$  $SUM = SUM + A(1, J)^*B(J, K)$ 55 50  $C(I,K) = SUM$ C RETURN END

 $\star$   $\star$ 

## **7.16 Subroutine CURE**

```
C -
C ** HEAT TRANSFER AND KINETICS OF THE CUREING RESIN **
C------------------------------------
   SUBROUTINE CURE
   IMPLICIT REAL'8 (A-H,O-Z)
   REAL*8 KTZ, KTFL, KTFI, KTZI, MDOT, MULN1, KTOOL, KPRES,
   1 LAMTOL, LAMPRE
   DIMENSION AA(300), B(300),C(300),D(300),U(300),T(300),
   1 CALPHA(300),VISC(300),SAVEM (300),RM(300),
   3 Z(300),ZRATIO(300)
   COMMON NODM AT(200,9),R PER M(10,2,2),VISCFL,R HOFL,
   1 KSTR G(600),STI F(8,8),VELSTO(200,2)
   COMMON/MATLS/ A(5),COMPP,RLGTH,WIDTH,RVOL,RMASS,
   1. TUNCPT,ZETA,DIAFI,RHOFI,
   2 RKCC,PORO,THK,TEM P,
   3 FRATE,ALPHA,FVISC,GAS,PZERO,IVSWH,IRESIN,NPLIES,ICURE
   COMMON/TIMES/ TIME,DTIME(2),ATIME,BTIME,CTIME,POSA,POSB,ITIME
   COMMON/TEMPS/TIM EIN(300),TAUTO(300),NTEM PS
   DATA BMASS,FRACZ,XMASS,
   1 FR ACX,Z B,TM N,FRACT,SAVE/8"0.0D0/
   DATA SAVEM/300*0.0D0/
C
C**
READ DATA SET **
C
   READ(5,*) NTOOL, NPRESS, IFREQ, IRED
   READ(5,*) CPFL,CPFI,KTFL,KTFI,HR
   READ(5,*) DELT,VEL
   READ(5,*) ZTOOL,KTOOL,R HOTOL,CPTOOL,
   1 ZPRES,KPRES,RHOPRE,CPPRES,NBLEED
C
C** CALCULATE CONSTANTS FOR TIME = 0 FOR EACH LAYER **
C
   VFR = PORO
   RHO = RHOFI + (RHOFL-RHOFI)<sup>*</sup> VFRRM F = RHOFL* PORO/(RHOFL* PORO + (I.0D0-PORO)*RHOFI)
   CP = CPFI + (CPFL-CPFI)^*RMFC1 = (1.0D0-VFR)/3.14159D0BB = 2.0D0*(KTFL/KTFI-1.0D0)
   C2 = DSQRT(1.0D0-(BB^*BB^*C1))C3 = C2/(1.0D0 + BB'DSQRT(C1))KTZ = (1.0DD-2.0DD'DSQRT(C1))*KTFL + KTFL/BB*1 (3.14159D0-4.0D0/C2*DATAN(C3))
   TD FF = KTZ/(RHO*CP)
   ITOP = 0\text{IEDGE}=0N1 = NTOOL + 1N2 = N1 + NPLIESN3 = N1 + 1
```

```
N4 = NTOOL + NPLIESN5 = N2 + 1N6 = NTOOL + NPLIES + NPRESSNTOT = NG + 1DO 501 = 1, NTOT50 T(I) = TEMP
\mathsf{C}C** CALCULATE INITIAL MASS AND AREA OF EACH LAYER **
\mathbf CRMFI = 0.4AREAZ = RLGTH^*WIDTHFMI = ZETA^*AREAZFMF = 1.0-RMFTMI = FMI/FMFIRM = TMI-FMIDELZ = THK/FLOAT(NPLIES)ZMIN = DELZAI = -(TDIFF'DELT/(DELZ^*DELZ))BI = 1.0 - 2.0^* AlVFFT = FMI/(RHOFI^*AREAZ^*ZMIN)VFRF = 1.0-VFFFTMNF = RHO'AREAZ'ZMIN
    RMIN = TMNF-FMIBRR = 0.47TMM = TMI^*NPLIESBTHICK = FLOAT(NBLEED)*0.2540E-02HTCT = VELHTCB = HTCT\mathbf CC** PRINT DATA SET **
\mathbf CWRITE(6,200) CPFL, KTFL, HR
   WRITE(6,205) CPFI, KTFI
   WRITE(6,210) RHO, CP, KTZ
   WRITE(6,211) ZTOOL, RHOTOL, CPTOOL, KTOOL
   WRITE(6,212) ZPRES, RHOPRE, CPPRES, KPRES
   WRITE(6,225) DELT, VEL
   WRITE(6,230) IFREQ, IRED
C
C** CALCULATE VECTORS A, B, C**
\mathsf{C}C** TOOL PLATE**
\mathbf CDELZT = ZTOOL/FLOAT(NTOOL)
   TDIFT = KTOOL/(RHOTOL*CPTOOL)
   LAMTOL = DELT/(DELZT^*DELZT)CTOOL = 2.0*TDIFT*LAMTOL\mathsf{C}C** AIR/TOOL INTERFACE I = 1 **
\mathbf C
```
**APPENDIX A** 

#### **APPENDIX A**

DO  $12! = N5,N6$ 

 $AA(I) = -TDIFF^*LAMPRE$ 

```
C(1) = -CTOOL\mathbf CC** INTERIOR TOOL PLATE 2<1<NTOOL**
\mathbf CDO 10 = 2, NTOOLAA(I) = -TDIFT^*LAMTOLB(I) = 1.0 + 2.0^*(-AA(I))10 C(I) = AA(I)\mathsf{C}C** TOOL PLATE/COMPOSITE INTERFACE I=N1**
\mathbf CCON1 = 2.0^{\star}TDIFF^*DELT/(DELZ^*DELZ)CON2 = KTOOL / (CTOOL^{\ast}DELZT)CON3 = KTZ/(CON1^*DELZ)AA(N1) = -KTOOL/DELZTB(N1) = CON2*(1.0 + CTOOL) + CON3*(1.0 + CON1)C(N1) = -KTZ/DELZC
C** INTERIOR OF COMPOSITE N3<1<N4**
\mathsf{C}DO 60 I = N1, N2CALPHA(1) = ALPHA60
     VISC(I) = VISCFLZIN = DELZ^*NPLIESZ(N1) = 0.0D0ZRATIO(N1) = 0.0D0DO 11 I = N3, N2Z(1) = Z(1-1) + DELZ11 ZRATIONI) = Z(I)/ZINDO 65 = N3, N4AA(I) = AIB(1) = B165 C(1) = AI\mathbf CC** COMPOSITE/PRESSURE PLATE INTERFACE I = N2**
\mathbf CTDIFP = KPRES/(RHOPRE^{\star}CPPRES)DELZP = ZPRES/FLOAT(NPRESS)
    LAMPRE = DELT/(DELZP^*DELZP)CPFLES = 2.0*TDIFP*LAMPRE
    CON4 = 2.0*TDIFF^*DELT/(DELZ^*DELZ)CON5 = KTZ/(CON4^{\ast}DELZ)CON6 = KPRES/(CPFLES*DELZP)
    AA(N2) = -KTZ/DELZB(N2) = CON5*(1.0 + CON4) + CON6*(1.0 + CPFLES)C(N2) = -KPRES/DELZP\mathbf CC** INTERIOR PRESSURE PLATEN5<1<N6**
\mathsf{C}
```

```
B(1) = 1.0 + 2.0*(-AA(I))
  12 C(I) = AA(I)C
C** PRESSURE PLATE/AIR INTERFACE I = NTOT
C
    AA(NTOT) = -CPFLESC
C** INITIALIZE COUNTERS **
C
    ICOUNT=01000 TIME = TIME + DELT
    ICOUNT = ICOUNT + 1IPRINT = 0C
C**
SET TEMPERATURES AT BOUNDARIES **
C
C
C**
COMPUTE VALUE OF VECTORS U AND D **
C
C
C
C
C
C
C
C
    TAIR = FTEMP(TIME, ITIME)
    B(1) = 1.0 + CTOOL^*(1.0 + HTCB^*DELZT/KTOOL)D(1) = CTOOL*HTCB*DELZT*TAIR/KTOOL + T(1)DO 131 = 2, NTOOL
  13 D(I) = T(I)TEMP = T(N1)ALPHA = CALPHA(N1)CALL RESIN(2)
    U(N1) = RHOFL*VFR'HR" FRATE/CP/R HO
    D(N1) = CON3^*U(N1)^*DELT + (CON2 + CON3)^*T(N1)DO 14 I = N3, N4
     TEMP = T(I)ALPHA = CALPHA(I)CALL RESIN(2)
     U(1) = RHOFL*VFR*HR*FRATE/CP/RHO14 D(I) = T(I) + U(I)^* DELTTEMP = T(N2)ALPHA = CALPHA(N2)CALL RESIN(2)
    U(N2) = RHOFL'VFR'HR*FRATE/CP/R HO
   D(N2) = CON5'U(N2)'DELT + (CON5 + CON6)'T(N2)DO 15 = N5, N6
  15 D(1) = T(1)B(NTOT) = 1.0 + CPFLES^*(1.0 + DELZP^*HTCT/KPRES)D(NTOT) = CPFLES^*DELZP^*HTCT^*TAIR/KPRES + T(NTOT)
```
C

```
C** COMPUTE NEW TEMPERATURES **
C
    CALL TR IDAG(1,NTOT,AA,B,C,D,T)
C
C'* COMPUTE NEW DEGREE OF CURE AND RESIN VISCOSITY **
C
    DO 20 = N1, N2TEMP = T(I)ALPHA = CALPHA(I)CALL RESIN(2)
     CALPHA(I) = CALPHA(I) + FRATE*DELTVISC(I) = VISCFL20 CONTINUE
C
C** PRINT RESULTS EVERY IFREQ TIME STEPS **
C
C
C**
PRINT RESULTS **
C
C
C**
CALCULATE NEW VALUES FOR VECTORS A,B,C,U **
C
    IF((ICOUNT/IFREQ)*IFREQ.EQ.ICOUNT) IPRINT = 1
    IF(TIME.GE.TIMEIN(NTEMPS)) IPRINT = 2
    IF(IPRINT.EQ.0) GO TO 1040
    WRITE(6,245) TIME,TAIR
    WRITE(6,250) (I,Z(I),T(I),CALPHA(I),VISC(I),
   1 ZRATIO(I), I = N1, N2, IRED)WRITE (6,253) T(1),T(NTOT)
    NASDF = N2-N1WRITE(8,251) (TIME, T(I), CALPHA(I), VISC(I),
   1 ZRATIO(I), I = N1,N2,NASDFIF(IPRINT.EQ.2) GO TO 999
    GO TO 1000
C**TOOL PLATE/COMPOSITE INTERFACE I = N1
C
1040 CON1 = 2.0*TDIFF*DELT/(DELZ*DELZ)
    CON3 = KTZ/ (CON1'DELZ)B(N1) = CON2*(1.0 + CTOOL) + CON3*(1.0 + CON1)C(N1) = -KTZ/DELZC
C** INTERIOR OF COMPOSITE N3<1<N4**
C
    DO 40 I = N3,N4AA(I) = -2.0*TDIFF^*DELT/(DELZ^*DELZ^*2.0DD)B(1) = 1.0 + (2.0*TDIFF<sup>*</sup>DELT/(DELZ<sup>*</sup>DELZ))C(I) = -2.0^{\star}TDIFF^{\star}DELT/(DELZ^{\star}DELZ^{\star}2.0D0)40 CONTINUE
C
C** COMPOSITE/PRESSURE PLATE INTERFACE I = N2**
```

```
C
    CON4 = 2.0*TDIFF^*DELT/ (DELZ^*DELZ)CON5 = KTZ/ (CON4^{\star} DELZ)AA(N2) = -KTZ/DELZB(N2) = CON5(1.0 + CON4) + CON6(1.0 + CPELES)GO TO 1000
C
C** FORMAT STATEMENTS "*
C
 200 FORMAT (////8X,′RESIN PROPERTIES
   \overline{1}2
 205 FORMAT (//8X,'FIBER PROPERTIES
   1
   2
 210 FORMAT (//8X,′PLY PROPERTIES
   5
   6
 211 FORMAT (//8X,′TOOL PLATE PROPERTIES
   1
   2
 212 FORMAT (//8X,'PRESSURE PLATE PROPERTIES
   1
   2
 225 FORMAT (//8X,′PROGRAM CONSTANT!
   2
 230 FORMAT (//8X,′OPTION
   1
   2
 245
FORMAT (////8X,'TIME =',E13.6,5X,'TAIR = ',F6.1/
   2
   3
 250
 251
 253
FOR M AT (/' ',8X,'TTOOL = ',E 13.6,5X,'TPLATE = ',E 13.6)
           ' ',10X,'CP = ',E13.
           ' ',10X,′KT    = ′,E13.5/′ ',10X,′HR    = ′,E13.
           ' ',10X, 'CP = ',E13.
           ' ',10X,'KT = ',E13.
           ' ',10X,'RHO = ',E13.5/' ',10X,'CP = ',E13.
           ' ',10X,'KTZ = ',E13.
           ' ',10X,′THICK = ',E13.5/' ',10X,′RHO = ',E13.
          '',10X,'CP = ',E13.5/'',10X,'KT = ',E13.5)
           ' ′,10X,′THICK = ′,E13.5/′ ′,10X,′RHO = ′,E13.<br>' ′,10X,′CP = ′,E13.5/′ ′,10X,′KT = ′,E13.5)
           ' ',10X,'DELT =',E13.5/' ',10X,'VEL =',E13.
           ' ',10X,'IFREQ =',14/
           ' ',10X,'IRED = ',1
          /4X,'I',5X,'Z(1)',9X,'T(I)',7X,
          "CALPHA(I)',5X,'VlSC(I)',7X,'Z/ZI')
      FORMAT (' 'I4,4E13.6,F9.5)
      FORMAT (´ ´,4E14.6,F7.
 999 STOP
    END
```
**APPENDIXA 58**

# **7.17 Subroutine TRIDAG**

```
C------------------------------
                                                           \bulletC ** SUBROUTINE TRIDAG
C ..................................................................
    SUBROUTINE TR IDAG(ISTART,IEND,A,B,C,D,T)
    IMPLICIT REAL*8 (A-H,O-Z)
    DIMENSION A(1),B(1),C(1),D(1),T(1),BETA(300),GAM MA(300)
C
C**
CALCULATE VECTORS BETA AND GAMMA "*
C
    BETA(ISTART) = B(ISTART)
    GAMMA(ISTART) = D(ISTART)/BETA(ISTART)
    ISPI = ISTART + 1DO 101 = ISP1, IEND
    BETA(I) = B(I)-A(I)^*C(I-1)/BETA(I-1)10 GAMMA(I)= (D(I)-A(I)*GAMMA(I-1))/BETA(I)
C
C** CALCULATE TEMPERATURES **
C
    T(IEND) = GAMMA(lEND)
    LAST = IEND-ISTART
    DO 20 J = 1, LAST
    I = IEND-J20 T(I)= GAMMA(I)-C(I)*T(I + 1)/BETA(1)
    RETURN
    END
```
# 7.18 Subroutine HCONV

```
C-C
    CALCULATES THE CONVECTIVE HEAT TRANSFER COEFFICIENT
\mathsf{C}V = VELOCITY(M/S),PHI = VELOCITY CORRECTION FACTORC -SUBROUTINE HCONV(TT, TB, HT, HB, PCURE, V, XLEN)
    IMPLICIT REAL*8 (A-H,O-Z)
    REAL'8 MUAIR
    TR = ((TT-273.)^*1.8 + 32.) + 460.PSI = PCURE/6894.8C
C**SPECICIFIC HEAT (J/KG-K)
    CPAIR = 1008.3C
C**VISCOSITY (N-SEC/M2)
    MUAIR = 490.728E-9*TR**1.5/(TR + 198.72)
\mathbf CC**THERMAL CONDUCTIVITY (W/M-K)
    TKAIR = (2.E-5*(TR-460.)+.0133)*1.731\mathbf CC**DENSITY (KG/M3)
    RHOAIR = 1.326*2.03591*PSI/TR*16.02C
C**REYNOLDS NUMBER
    REL = RHOAIR^*V^*XLEN/MUAIR\mathbf CC**PRANDTL NUMBER
    PR = CPAIR^*MUAIR/TKAIRIF(PR.GE..1.AND.REL.LT.500000.) GO TO 316
    IF(PR.LT..1.AND.REL.LT.500000.) GO TO 317
    IF(PR.GE., 5.AND.REL.GE. 500000.) GO TO 318
    IF(PR.LT., 5, AND. REL. GE, 500000.) GO TO 319
 316 HT = (1.133* (REL*PR)**.5*PR**.33)*TKAIR/XLEN*PHI
    GO TO 320
 317 HT = (1.133*(REL*PR)**.5)*TKAIR/XLEN*PHI
    GO TO 320
 318 HT = (0.36*PR**.33*(REL**.8-23200.))*TKAIR/XLEN*PHI
    GO TO 320
 319 WRITE(6,321) PR, REL
 321 FORMAT(/,130('*'),/,'THE TOP CONVECTIVE HEAT TRANSFER COEFFICIEN',
   1'T IS OUT OF REALISTIC BOUNDS',' PR = 'E10.4,' REL = ',E10.4,',
   2130('*),/)
 320 CONTINUE
    TR = ((TB-273.)*1.8+32.)+460.CPAIR = 1008.3MUAIR = 490.728E-9*TR**1.5/(TR + 198.72)
    TKAIR = (2.E-5*(TR-460.) + .0133)*1.731RHOAIR = 1.326<sup>*</sup>2.03591<sup>*</sup>PSI/TR<sup>*</sup>16.02XLEN = .305
```

```
REL = RHOAIR*V*XLEN/MUAIR
  PR = CPAIR*MUAIR/TKAIR
  IF(PR.GE..I.AND.REL.LT.500000.) GO TO 326
  IF(PR.LT..I.AND.REL.LT.500000.) GO TO 327
  IF(PR.GE..5.AND.REL.GE.500000.) GO TO 328
  IF(PR.LT..5.AND.REL.GE.500000.) GO TO 329
326 HB = (1.133*(REL*PR)**.5*PR**.33)*TKAIR/XLEN*PHI
  GO TO 330
327 HB = (1.133*(REL*PR)**.5)*TKAIR/XLEN*PHI
  GO TO 330
328 HB = (0.36" PR**.33*(REL**.8-23200.))*TKAIR/XLEN*PHI
  GO TO 330
329 WRITE(6,331)PR,REL
331 FORMAT(/,130('*'),/,'THE BOTTOM CONVECTIVE HEAT TRANSFER ',
  1'COEFFICIENT IS OUT OF REALISTIC BOUNDS',' PR = ',E10.4,' REL = ',
  2E10.4,/,130("'),/)
330 CONTINUE
  RETURN
  END
```
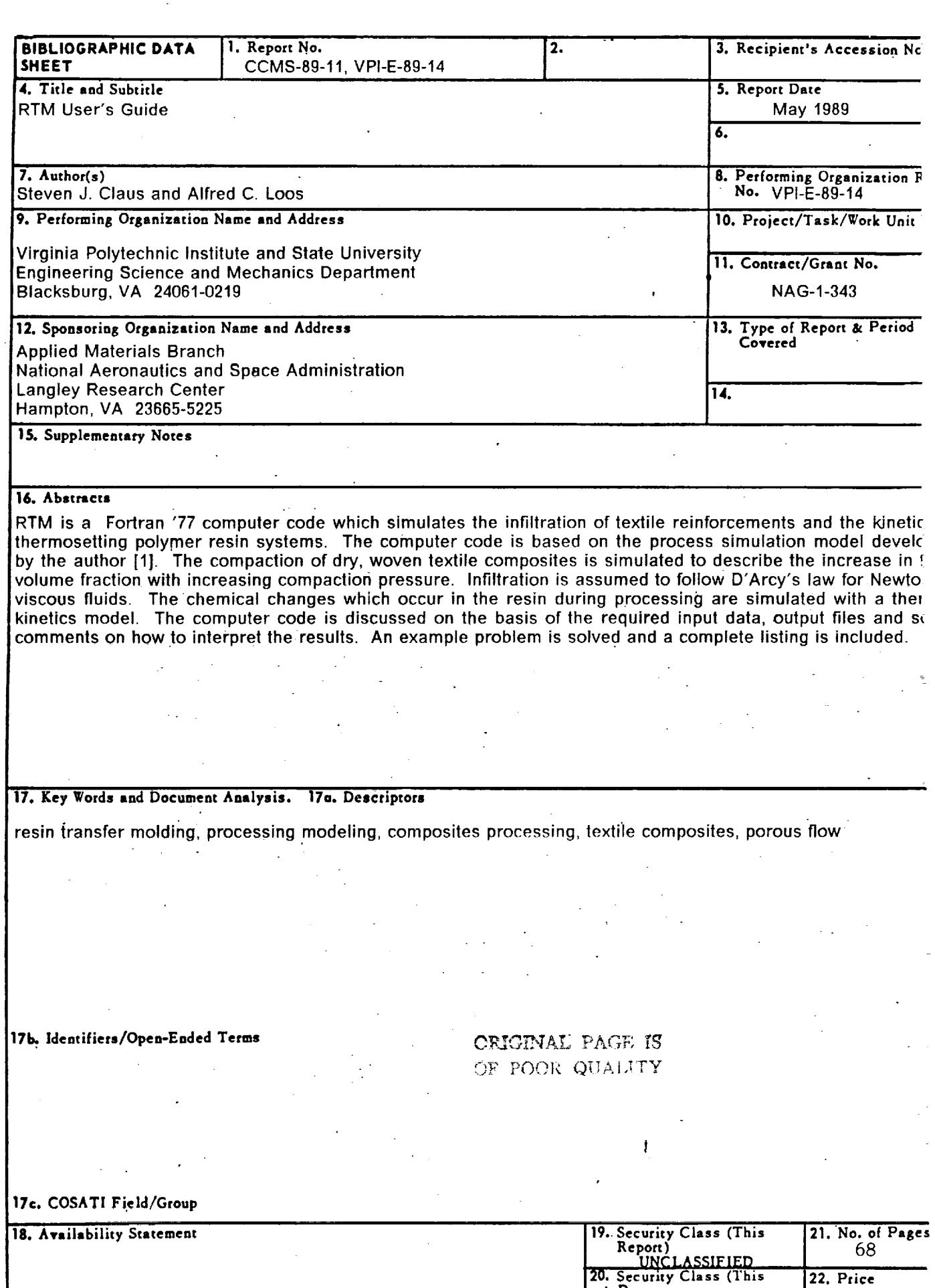

 $\sim$   $\pm$ 

**20. Security Class** (This **' Page** <u>UNCLASSIF</u>

*.* **°**

#### **VIRGINIA TECH CENTER FOR COMPOSITE MATERIALS AND STRUCTURES**

The Center for Composite Materials and Structures is a coordinating organization for research and educational activity at Virginia Tech. The Center was formed in 1982 to encourage and promote continued advances in composite materials and composite structures. Those advances will be made from the base of individual accomplishments of the forty members who represent ten different departments in two colleges.

The Center functions through an Administrative Board which is elected yearly and a Director who is elected for a three-year term. The general purposes of the Center include:

- **•** collection and dissemination of information about composites activities at Virginia Tech,
- contact point for other organizations and individuals,
- mechanism for collective educational and research pursuits,
- forum and agency for internal interactions at Virginia Tech.

The Center for Composite Materials and Structures is supported by a vigorous program of activity at Virginia Tech that has developed since 1963. Research expenditures for investigation of composite materials and structures total well over seven million dollars with yearly expenditures presently approximating two million dollars.

i

 $\mathbf{i}$ 

P

Research is conducted in a wide variety of areas including design and analysis of composite materials and composite structures, chemistry of materials and surfaces, characterization of material properties, development of new material systems, and relations between damage and response of composites. Extensive laboratories are available for mechanical testing, nondestructive testing and evaluation, stress analysis, polymer synthesis and characterization, material surface characterization, component fabrication, and other specialties.

Educational activities include eight formal courses offered at the undergraduate and graduate levels dealing with the physics, chemistry, mechanics, and design of composite materials and structures. As of 1984, some 43 Doctoral and 53 Master's students have completed graduate programs and several hundred Bachelor-level students have been trained in various aspects of composite materials and structures. A significant number of graduates are now active in industry and government.

Various Center faculty are internationally recognized for their leadership in composite materials and composite structures through books, lectures, workshops, professional society activities, and research papers.

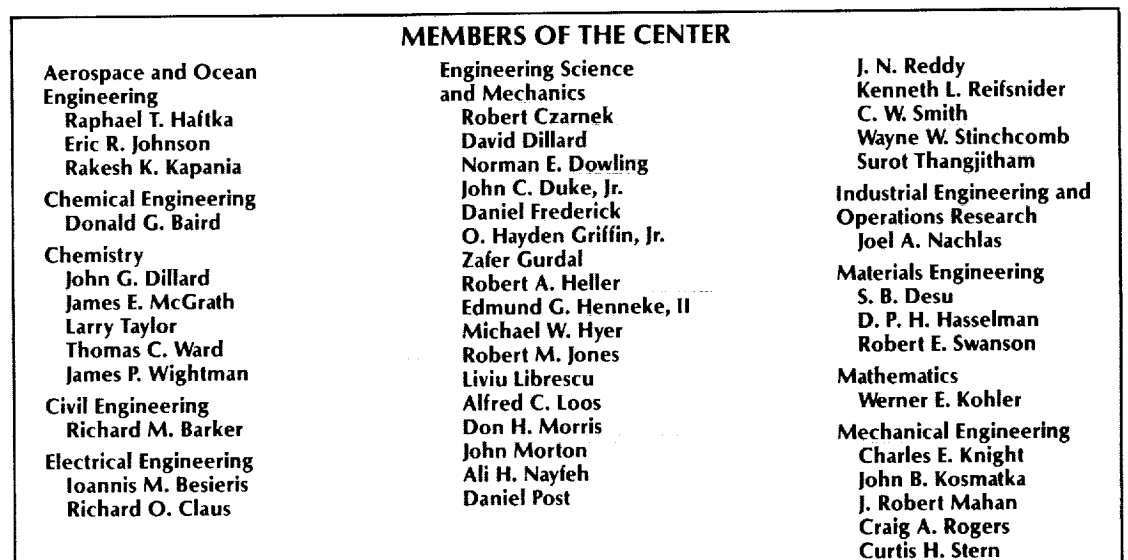

Inquiries should be directed to:

Center for Composite Materials and Structures College of Engineering Virginia Tech Blacksburg, VA 24061-0230 Phone: (703) 231-4969

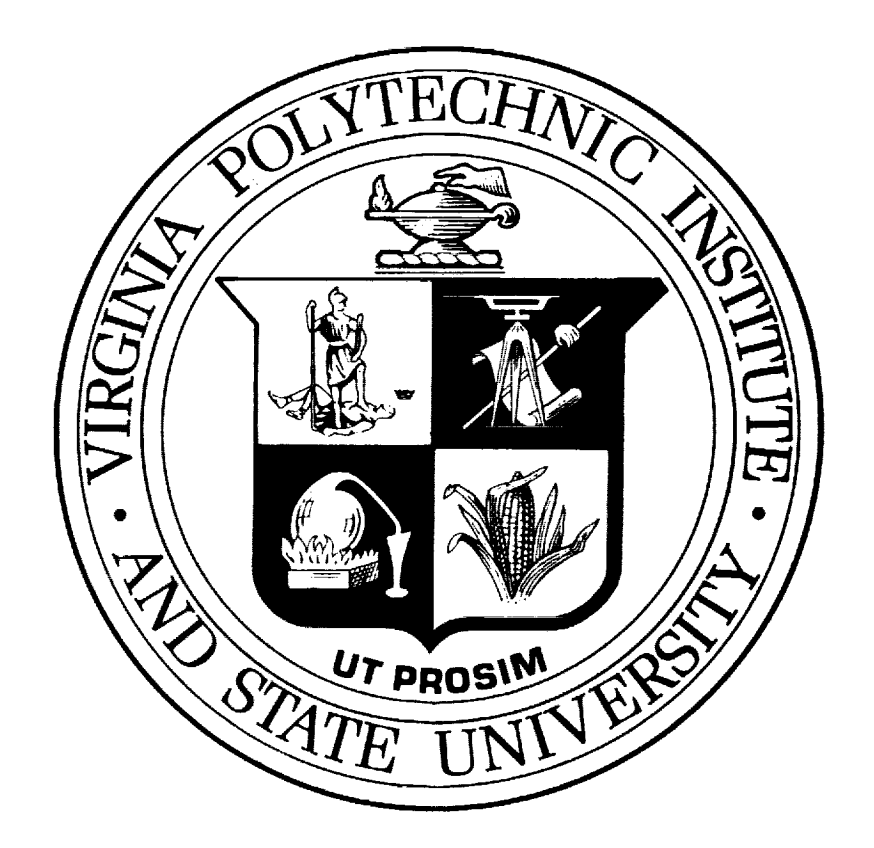

 $\omega$  is a  $\omega$  .

 $\label{eq:2} \begin{split} \mathcal{L}_{\text{max}}(\mathcal{L}_{\text{max}}(\mathbf{X})) = \mathcal{L}_{\text{max}}(\mathbf{X}) \,,\\ \mathcal{L}_{\text{max}}(\mathcal{L}_{\text{max}}(\mathbf{X})) = \mathcal{L}_{\text{max}}(\mathbf{X}) \,, \end{split}$ 

 $\label{eq:2} \mathcal{A}(\mathcal{A}) = \mathcal{A}(\mathcal{A}) \text{ is a nontrivial and } \mathcal{A}(\mathcal{A}) = \mathcal{A}(\mathcal{A})$ 

 $\sim 10^7$ 

 $\label{eq:2.1} \begin{split} \mathcal{L}^{(1)}(x) &= \mathcal{L}^{(1)}(x) \otimes \mathcal{L}^{(1)}(x) \otimes \mathcal{L}^{(1)}(x) \\ &= \mathcal{L}^{(1)}(x) \otimes \mathcal{L}^{(1)}(x) \otimes \mathcal{L}^{(1)}(x) \otimes \mathcal{L}^{(1)}(x) \otimes \mathcal{L}^{(1)}(x) \end{split}$ 

 $\frac{1}{2}$ 

 $\equiv$ 

F.

. . . . . . . . . . <u>.</u>